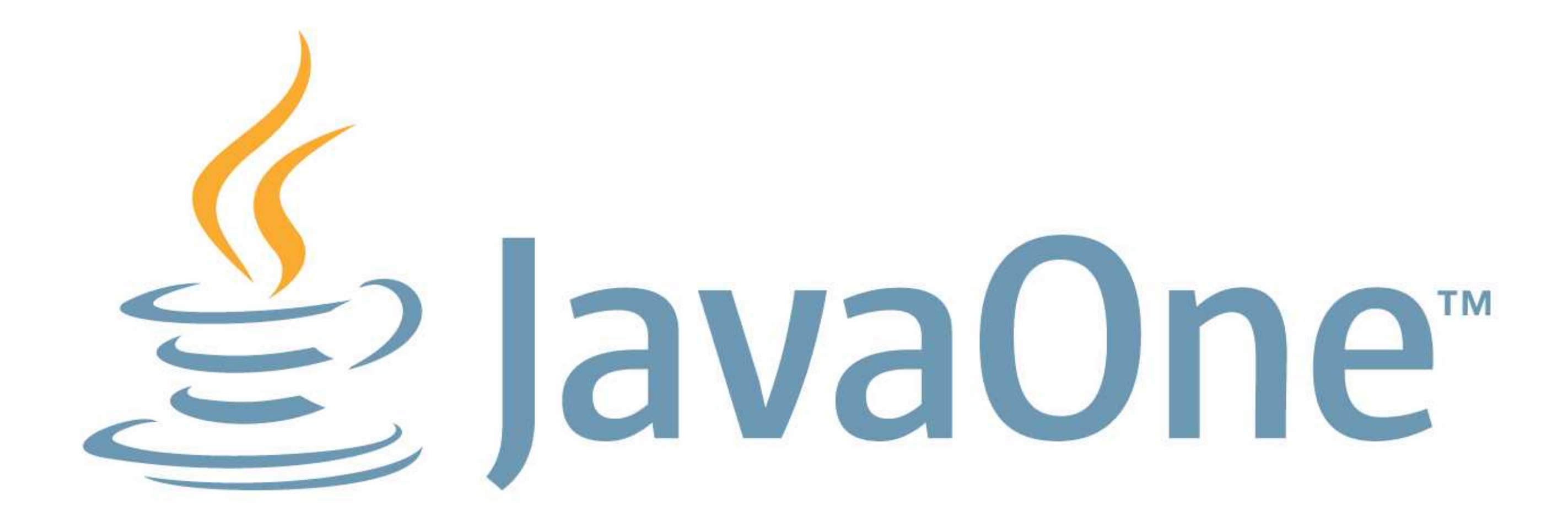

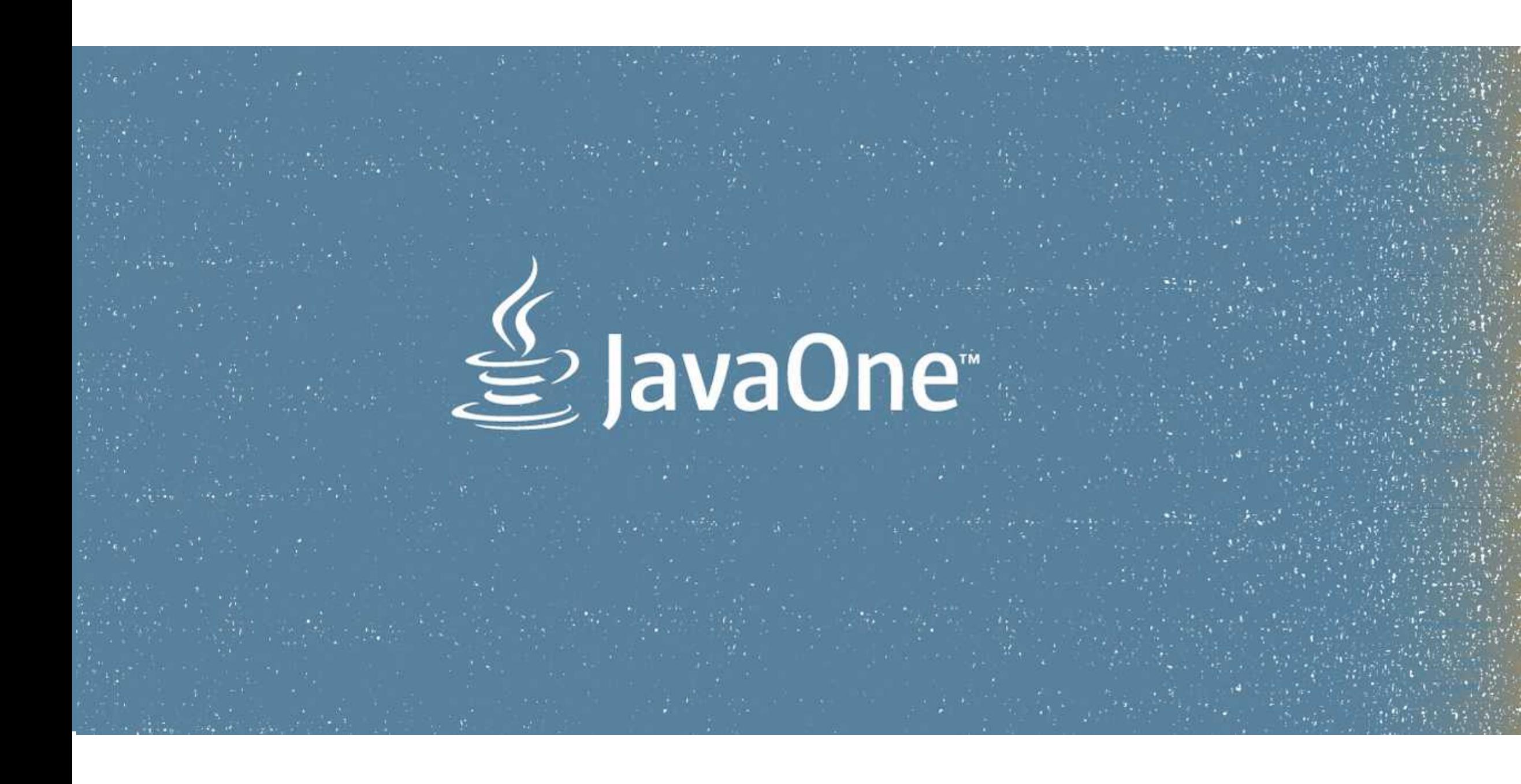

# ORACLE®

### **Java Platform Performance BoF**

Sergey Kuksenko, Aleksey Shipilev

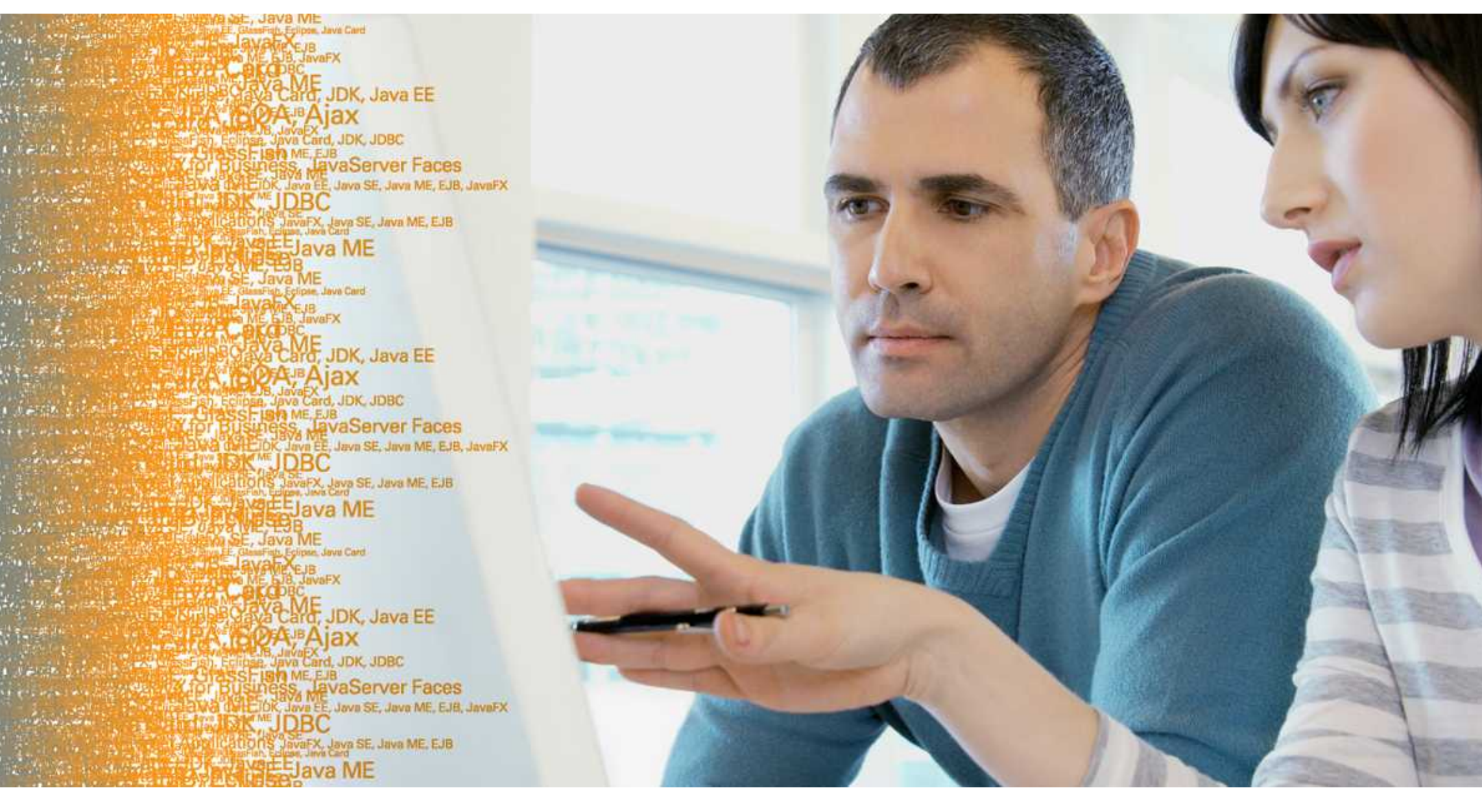

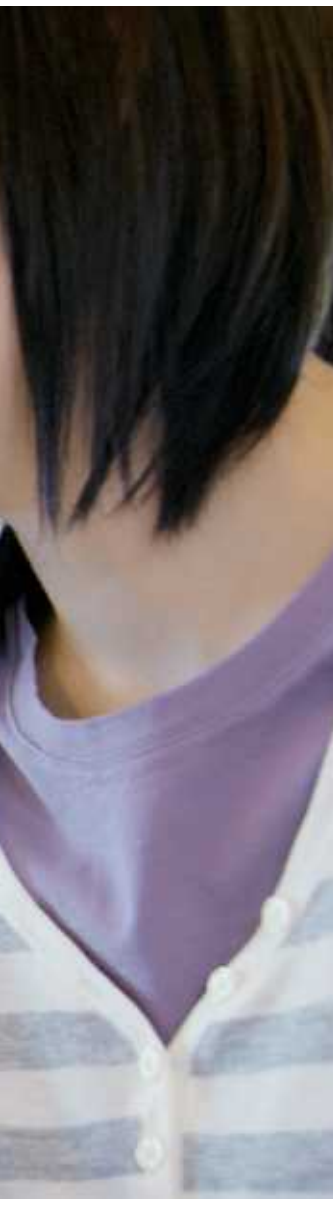

## О чём у нас

- Отвечаем на вопросы по Java Performance
	- В основном, предварительно собранные в разных местах Рунета
	- Есть возможность задать вопрос прямо здесь
		- Пишем на бумажке, передаём вперёд;)
- Сначала вводные слова про:
	- Performance Engineering
	- Startup
	- $-$  JIT
	- Concurrency and synchronization
- Другие сессии:
	-
	- "Диагностика и настройка GC", сегодня, только что закончилось
	- "JDK7", параллельно с нами

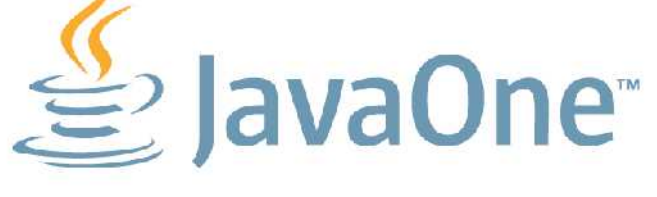

# - "Искусное тестирование производительности (Java)", завтра, 11-45

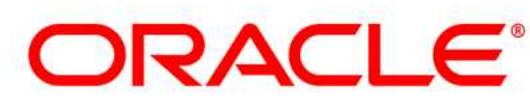

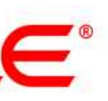

# **Performance Engineering**

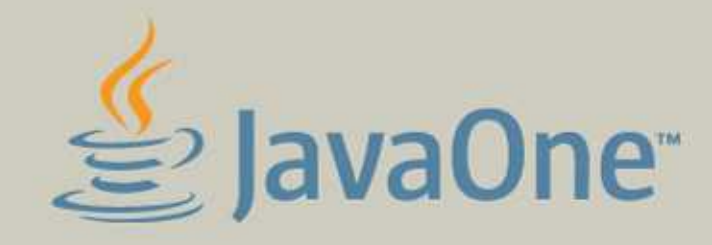

d, JDK, Java EE Aiax SS, JavaServer Faces<br>Java EE, Java SE, Java ME, EJB, JavaFX<br>IQBC LavaServer Faces **ATONS JavaFX Java SE, Java ME, EJB** ava ME **ONE**<br>SCANG, JDK, Java EE *FAjax* **MARUMANIA<br>DEL UNA ME EJB<br>SE LOM ME EJB<br>SE LOM ME EJB<br>SE LOM ME EJB<br>CONSTANTE JAVA SE JAVA ME EJB JAVAFX<br>KAMEL JOBC TIONS JavaFX, Java SE, Java ME, EJB** Java ME ard, JDK, Java EE <sup>B</sup>Ajax rd, JDK, JDBC **sh ME EJB**<br>98% MevaServer Faces **MELLEVaServer Faces<br>Save EE** Java SE, Java ME, EJB, JavaFX<br><mark>QBC</mark> ava ME

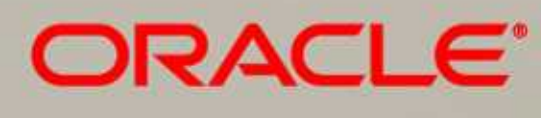

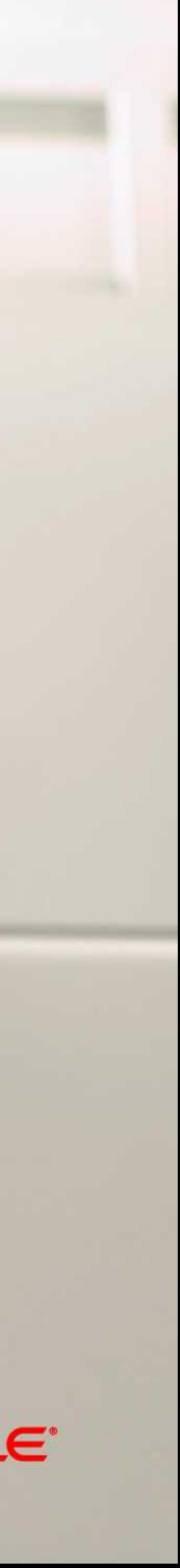

**5**

## **Performance Engineering** абстрактно и отлично об отличиях в абстракциях

- Computer Science → Software Engineering
	- Строим приложения по функциональным требованиям
	- В большой степени абстрактно, в "идеальном мире"
		- Теоретически неограниченная свобода искусство!
		- Можно строить воздушные зАмки
	- Рассуждения при помощи формальных методов
- Software Performance Engineering
	- "Real world strikes back!"
	- Исследуем взаимодействие софта с железом на типичных данных
		- Производительность уже нельзя оценить
		- Производительность можно только *измерить*
	- Естественно-научные методы

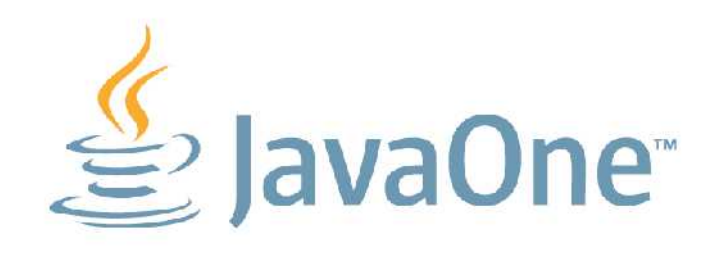

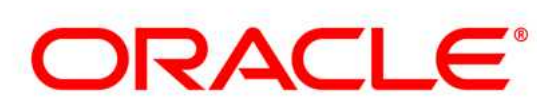

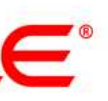

## **Performance Engineering** первый шаг

- Классические ошибки первого шага
	- "я вижу, что метод *foo()* реализован неэффективно"
	- "по профилю видно, что метод *bar()* самый горячий и занимает 5%"
	- $-$  "по-моему, у нас тормозит БД, и необходимо перейти с DB<sub>x</sub> на DB<sub>y</sub>"
- Правильный первый шаг:
	- Необходимо выбрать метрику
		- ops/sec, transactions/sec
		- время исполнения
		- время отклика
	- Убедиться в корректности метрики
		- релевантна (учитывает реальный сценарий работы приложения)
		- повторяема

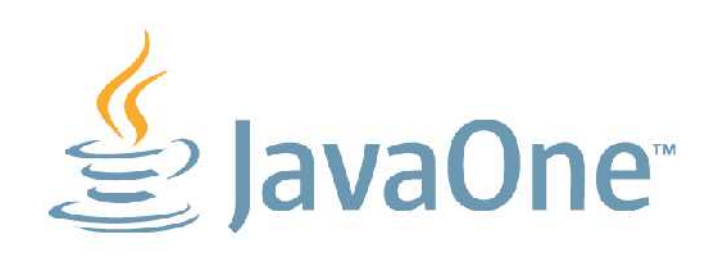

### **ЦЕЛЬ → улучшение метрики!**

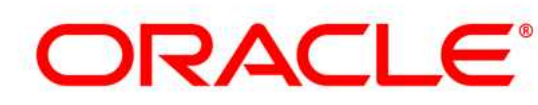

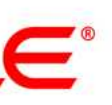

## **Performance Engineering** анализ узких мест (tips)

- **Низкая утилизация CPU**
	- Высокая дисковая, сетевая активность
	- Конфликт блокировок
	- Конфликт ресурсов ОС
	- Слабая параллелизация приложения
- **Высокая утилизация ядра ОС**
	- Частые блокировки
	- Частое обращение к ОС
- **Высокая утилизация CPU**
	- Неоптимальная архитектура приложения
	- Неправильное использование API
	- Неоптимизированные горячие методы
	- Неоптимальные настройки GC

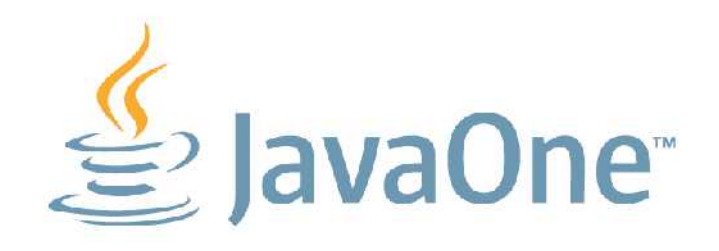

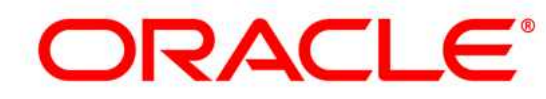

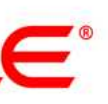

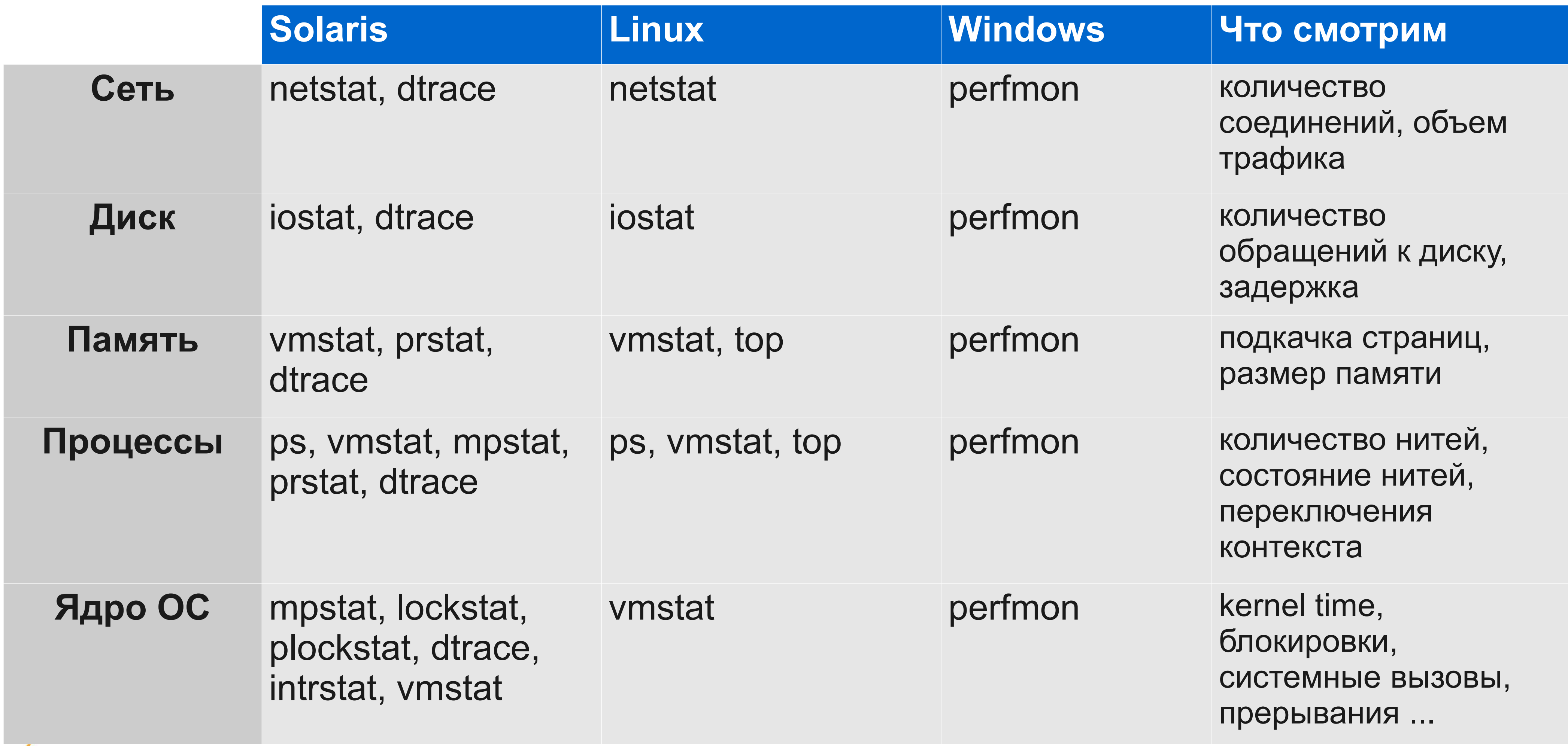

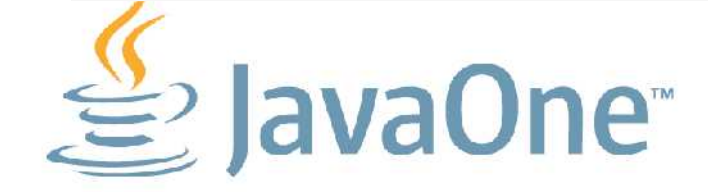

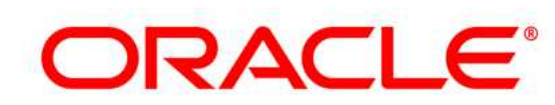

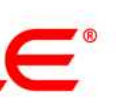

## **Performance Engineering**

инструменты для анализа системы

# **Performance Engineering**

tools, tools, tools again, more tools

- VisualVM
	- [http://visualvm.dev.java.net](http://visualvm.dev.java.net/)

### • JRockit Mission Control

- <http://www.oracle.com/technetwork/middleware/jrockit/mission-control/index.html>
- Sun Studio Analyzer
	- <http://www.oracle.com/technetwork/server-storage/solarisstudio/overview/index.html>
- DTrace
	- <http://www.oracle.com/technetwork/systems/dtrace/dtrace/index.html>
- Ещё могут быть полезны:
	- JProbe
	- **OptimizeIt**
	- YourKit

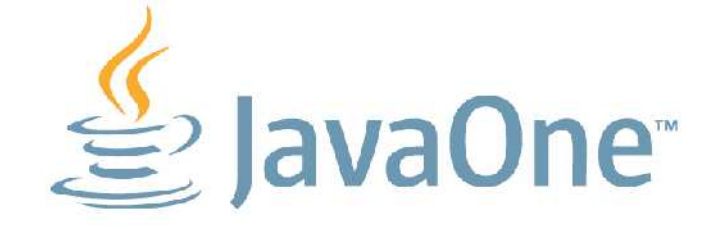

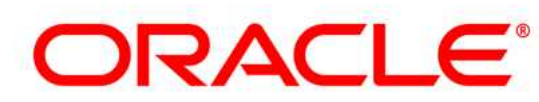

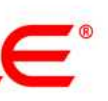

## JVM tuning настройка параметров JVM

- Что настраивать?  $\bullet$ 
	- http://blogs.sun.com/watt/resource/jvm-options-list.html
	- http://www.oracle.com/technetwork/java/javase/tech/vmoptions-jsp-140102.html  $\overline{\phantom{0}}$

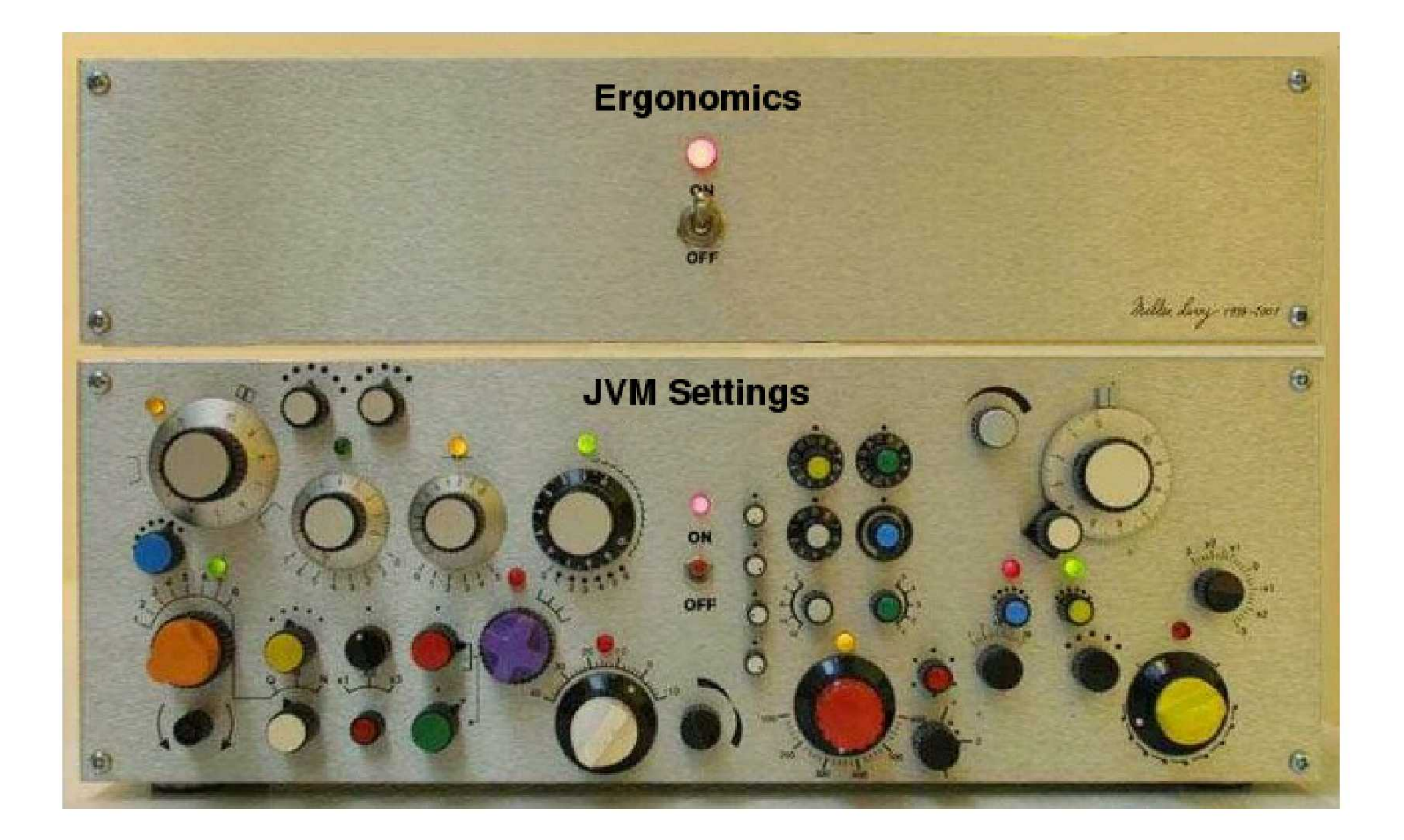

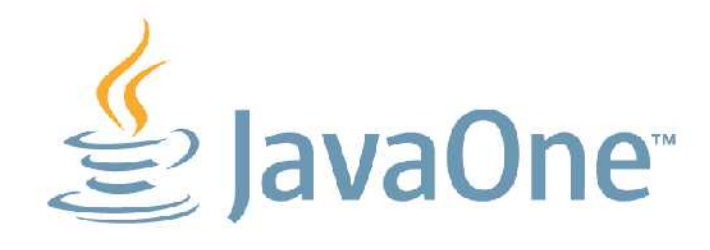

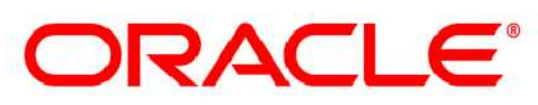

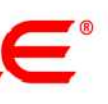

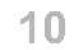

**11**

## **JVM tuning** настройка параметров JVM

### • **JVM сама подбирает оптимальные параметры своей работы**

- GC/Heap tuning
- -XX:+UseNUMA (Solaris, Linux)
- -XX+:UseLargePages (Linux, Windows)
	- <http://www.oracle.com/technetwork/java/javase/tech/largememory-jsp-137182.html>
- Server vs. Client
- Large pages (Solaris)
- CompressedOops (64-bit VM)

### • **Так что же настраивать?**

### • **Не забыть**

– Использовать последнюю версию JDK

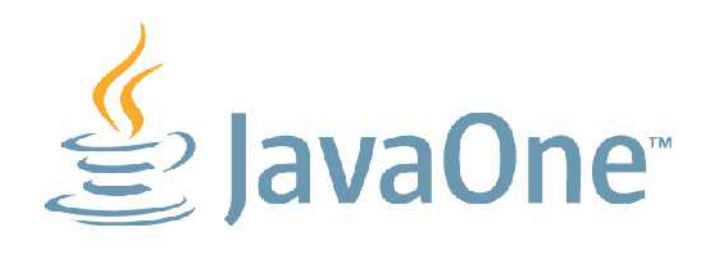

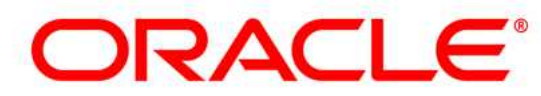

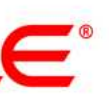

# **Startup**

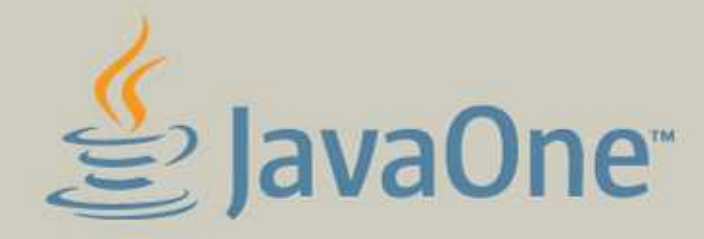

**LANE** JDK, Java EE A,⊪Ajax **FRANCIS POWERT, JDK, JDBC<br>TOMASS FIGHT ME. EXECUTIVE TO CONSUMER<br>TOMAGE DISCUSS A MANAGEMENT FACES**<br>TOMAGE DISCUSS AND SELJAVA ME. EJB, JAVAFX<br>TOMAGE JONE SELJAVA ME. EJB<br>POWERT POWERT AND SELJAVA ME. EJB we Card, JDK, JDBC Java ME B JavaFX Archiver Control DR. Java EE<br>
Control DR. JDK, Java EE<br>
Control DR. JDK, Java EE<br>
Control DR. JDK, Java EE<br>
Control DR. JPK SIDE<br>
Control DR. JPBC<br>
Control DR. Java ME<br>
Control DR. Java ME<br>
Control DR. Java ME<br>
Control DR. **EXAMPLE CARD JDK, Java EE**<br> **EXAMPLE AT A JAX**<br> **EXAMPLE A SOLUTION**<br> **EXAMPLE A SOLUTION**<br> **EXAMPLE AND SOLUTION**<br> **EXAMPLE A SOLUTION**<br> **EXAMPLE A SOLUTION**<br> **EXAMPLE A SOLUTION**<br> **EXAMPLE A SOLUTION**<br> **EXAMPLE A SOLUTI SEEJava ME** 

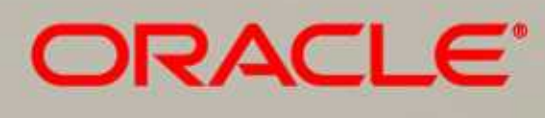

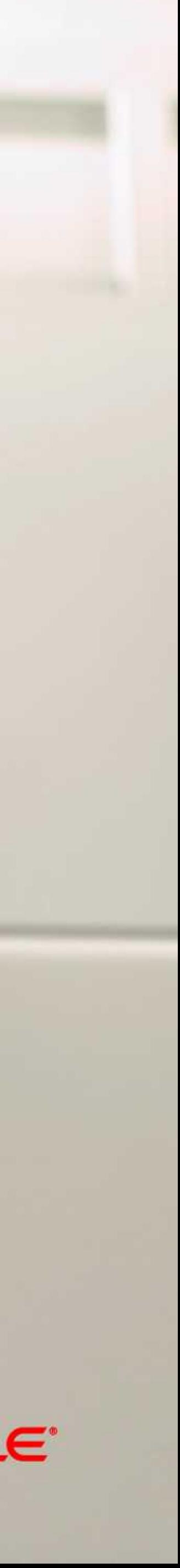

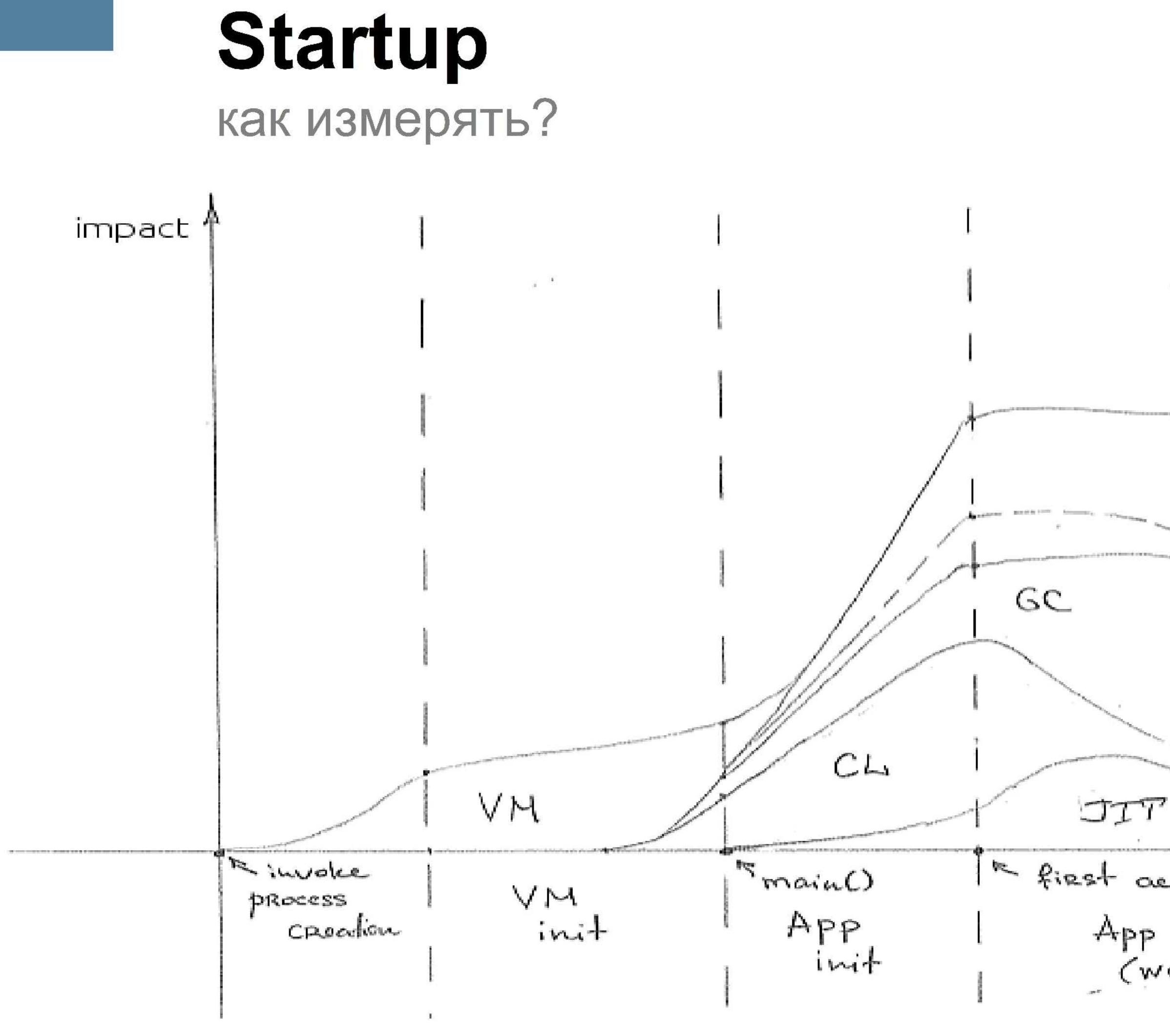

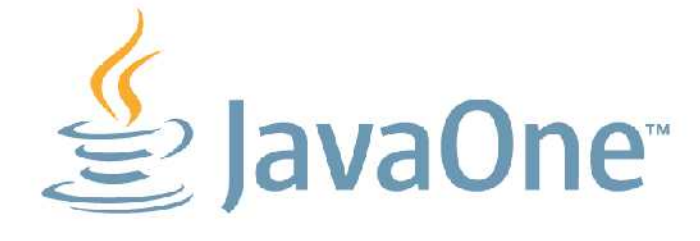

 $\mathcal{S}_1$  . Application<br>(compiled)  $\overline{\tau}_{\text{exit}}$ In first action from opp App active<br>(warmup) App active<br>(steady) App shutdown

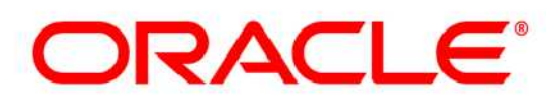

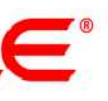

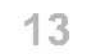

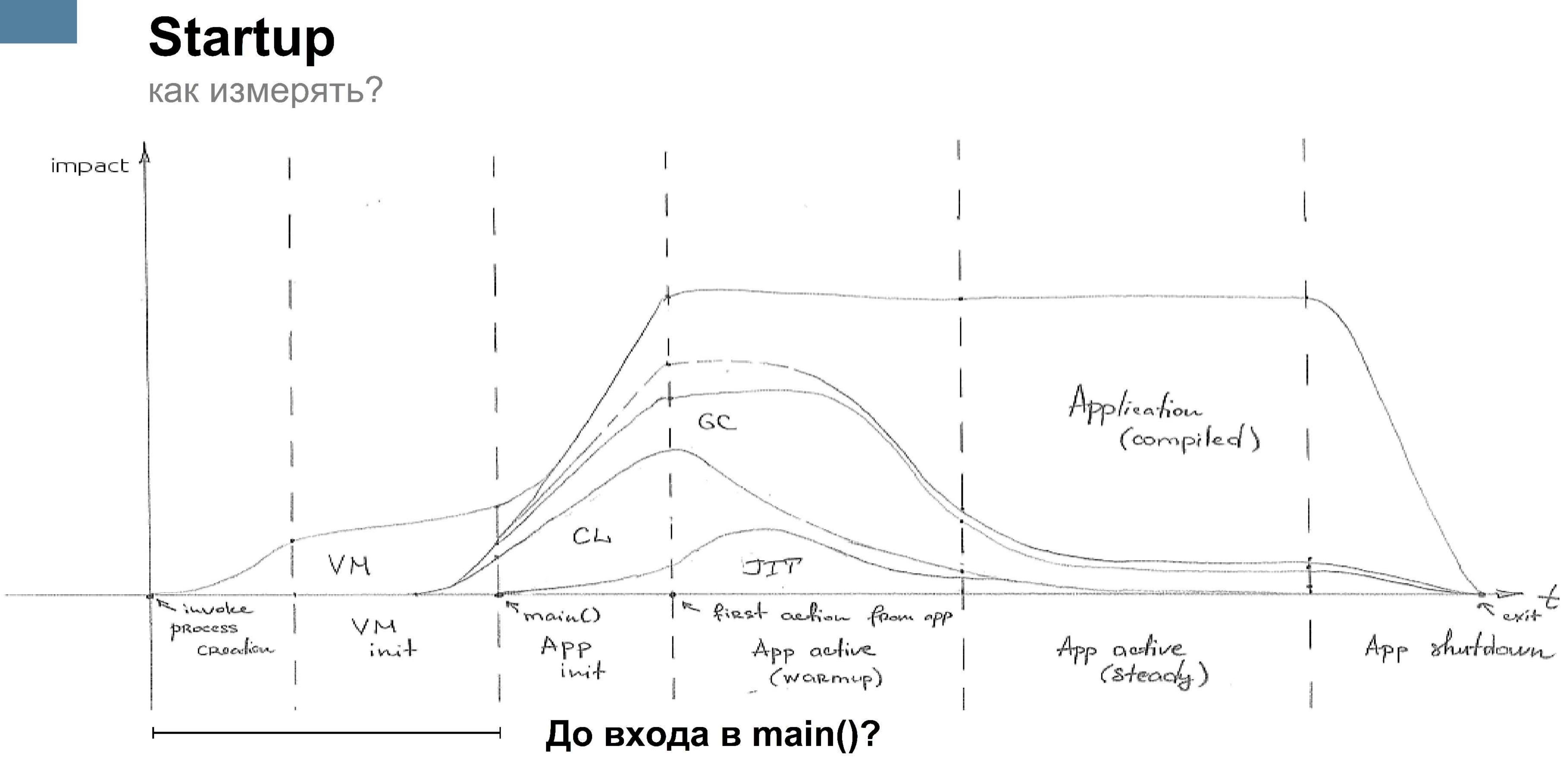

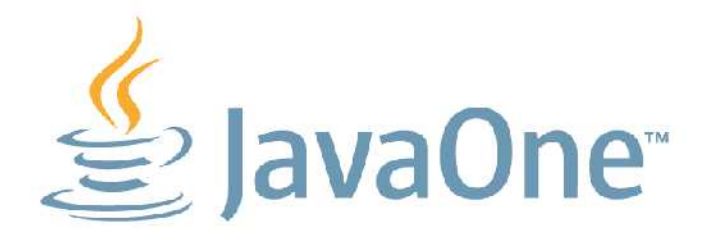

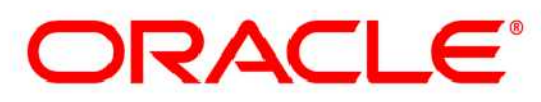

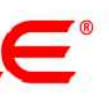

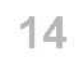

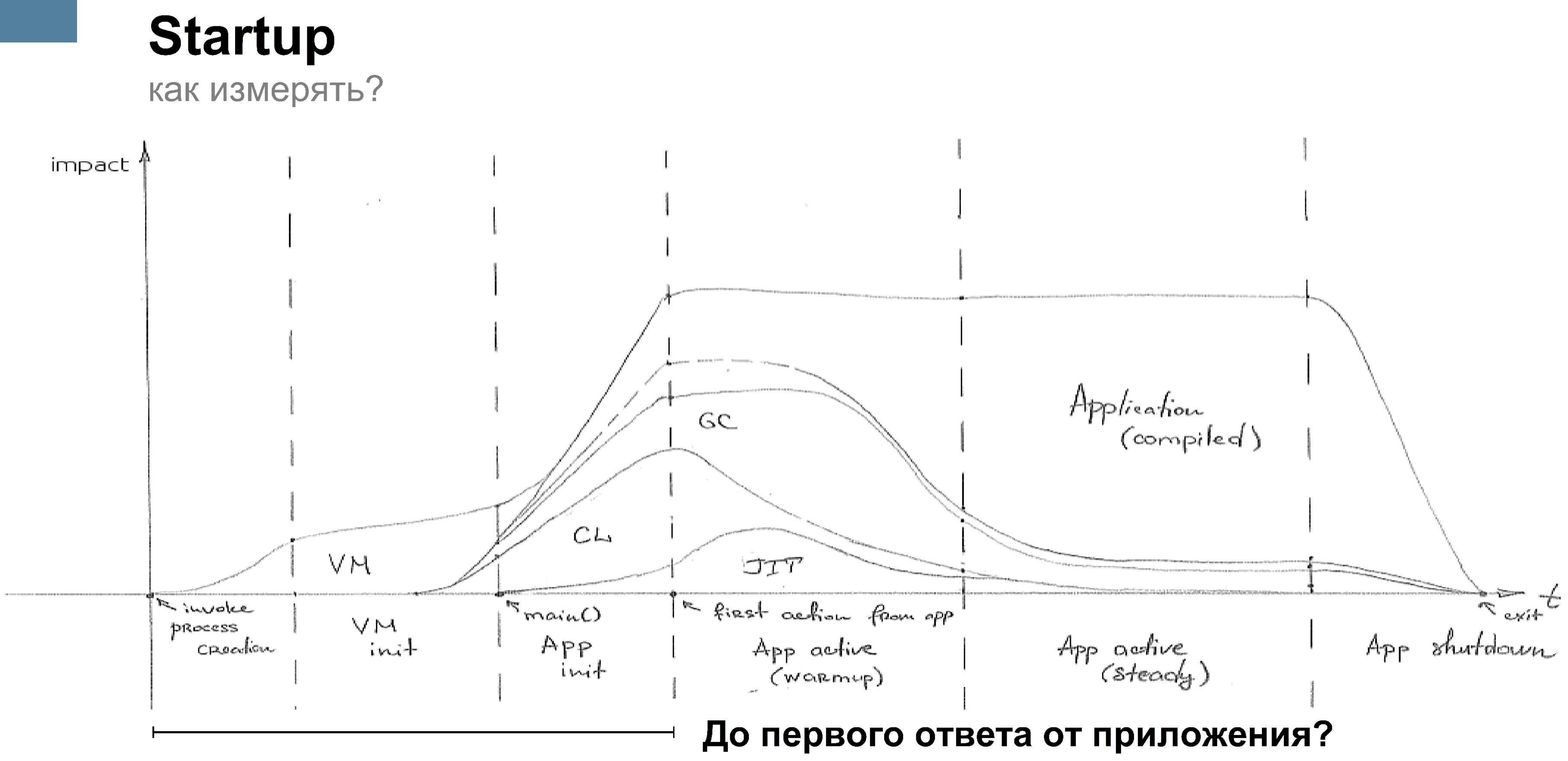

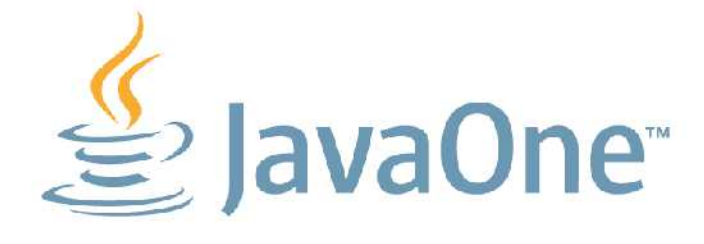

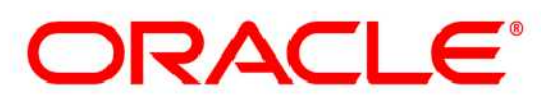

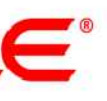

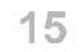

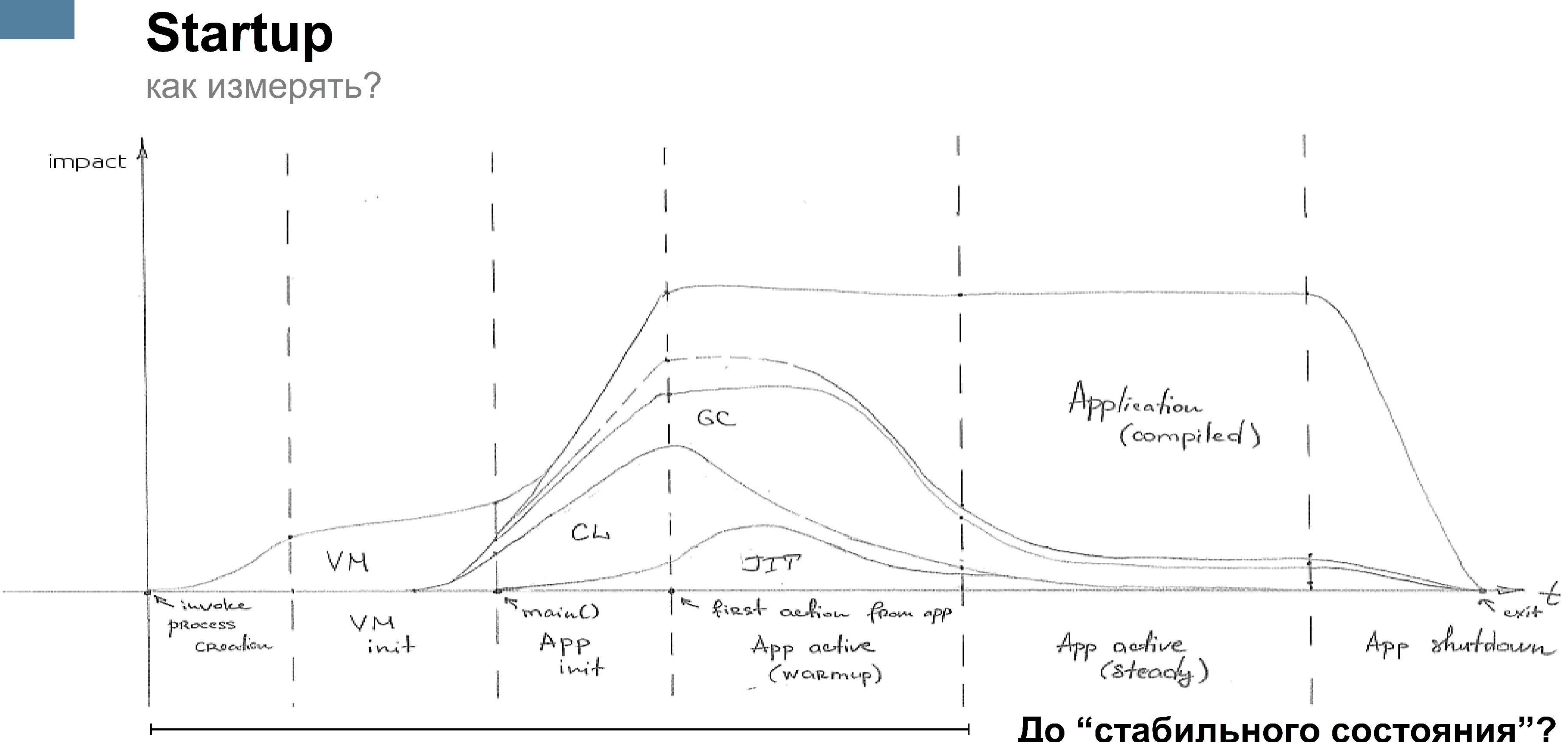

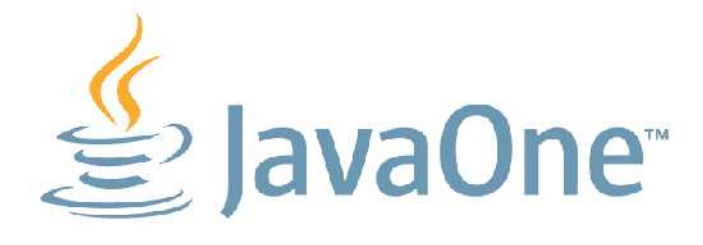

### До "стабильного состояния"?

ORACLE®

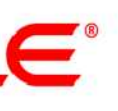

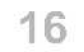

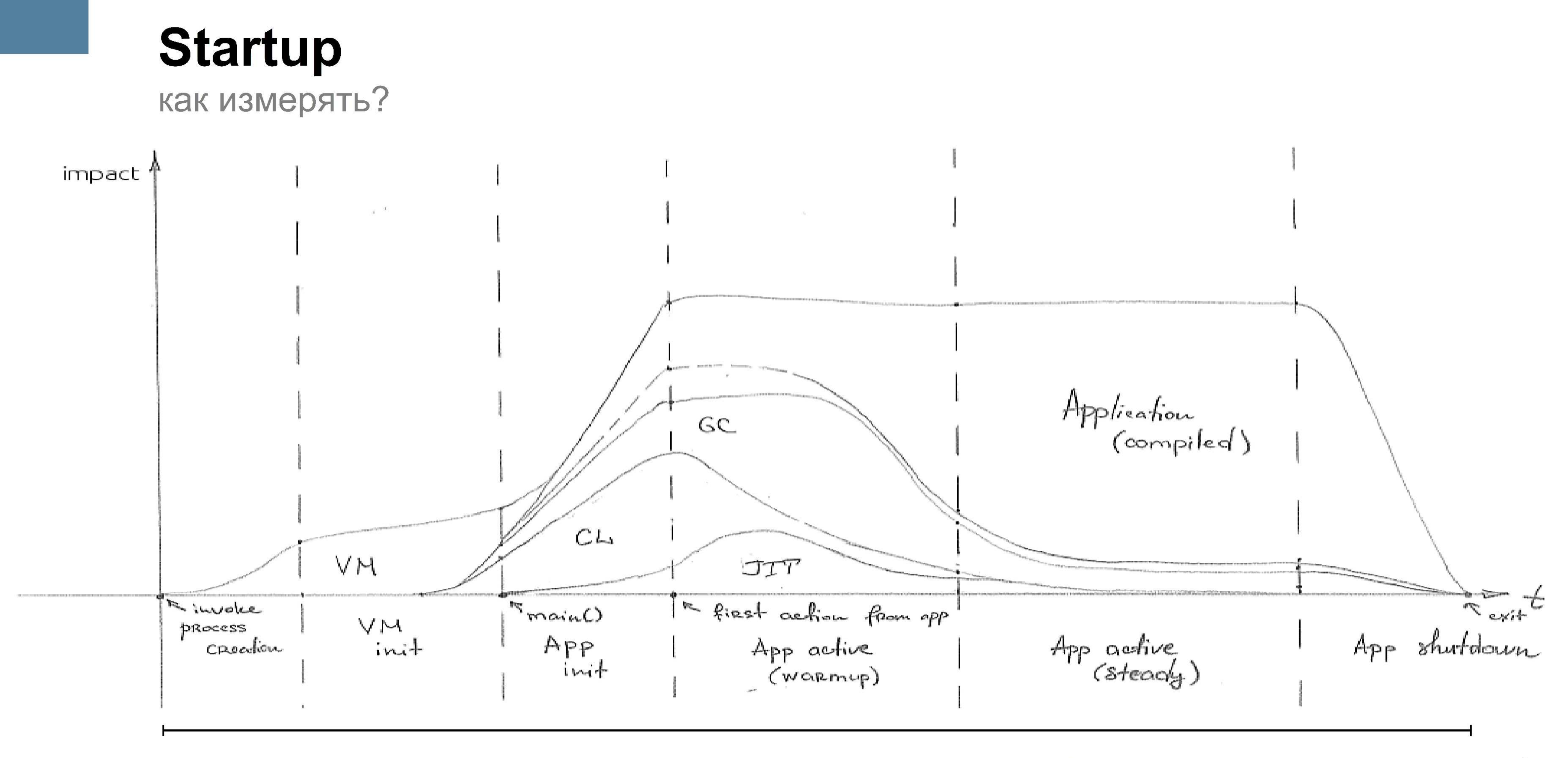

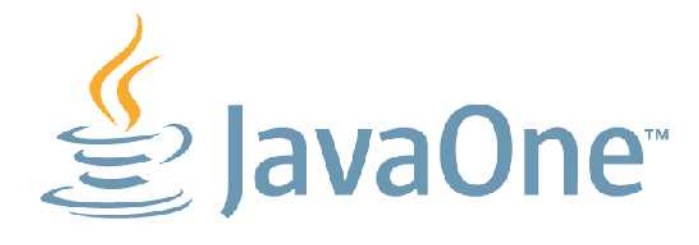

### Время на пуск-остановку?

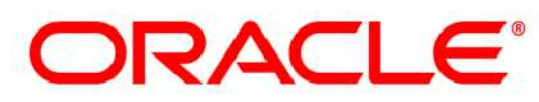

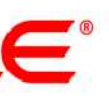

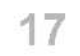

**18**

### **Startup Eclipse**

- **Типичная конфигурация:**
	- 2x2 Intel i5 2.6 Ghz, Ubuntu 10.10 i686, JDK 6u25
	- Eclipse JDT (Galileo)

### • **Типичные метрики:**

- 6.000 загруженных классов
- 1.000 методов скомпилировано
- 512 Mb зарезервированного пространства в куче
- 25 Mb кучи использовано после стартапа
- **Известные "проблемы":**
	- Загрузка и верификация классов
	- JIT-компиляция

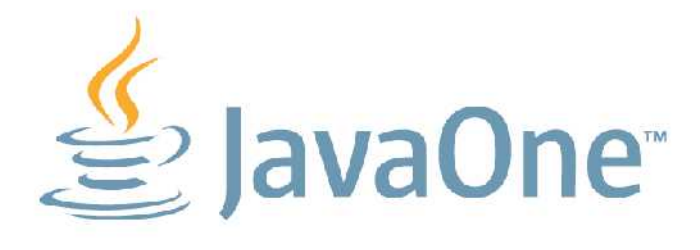

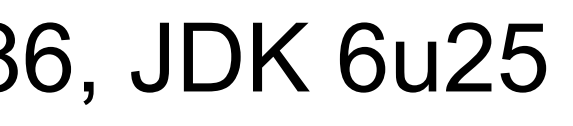

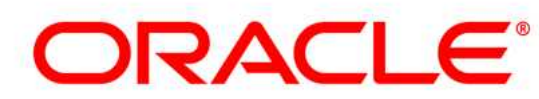

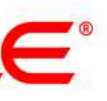

**19**

### **Startup Eclipse**

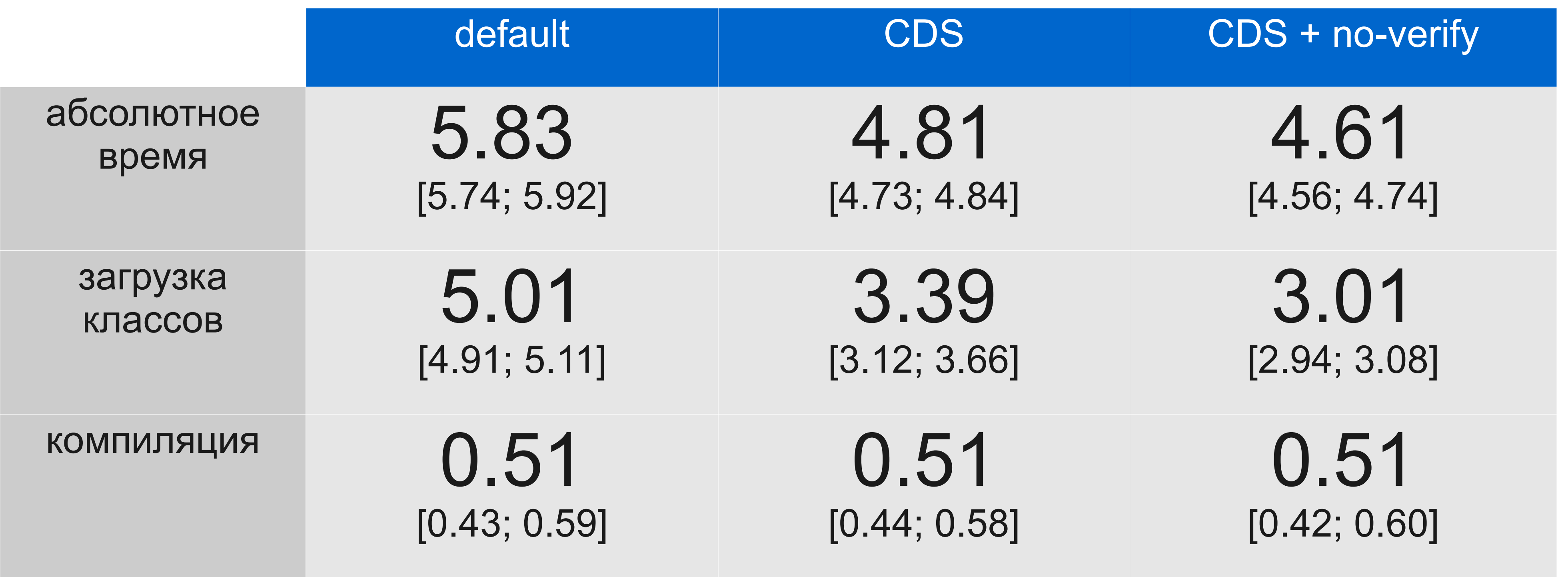

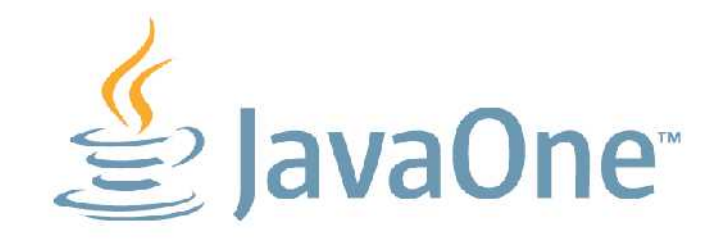

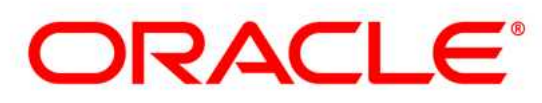

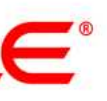

- **Метрика: секунд на запуск-завершение**
	- Файловые кеши прогреты, практически нулевой дисковый I/O

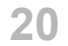

### **Startup** длинные приложения

### • **Важно только для коротких приложений**

– Чем дольше работает приложение, тем меньше удельные затраты на загрузку

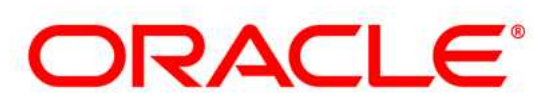

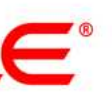

- классов и компиляцию
- **Пример: 8 часа работает IntelliJ IDEA 10.x:**
	- 26.600 классов загружено
	- 5315 методов скомпилировано
	- Загрузка классов:
		- Всего потрачено 202 с., ~0.7% общего времени
		- 10 мсек на класс
	- Компиляция:
		- Всего потрачено 112 с., ~0.03% общего времени
		- 20 мсек на метод

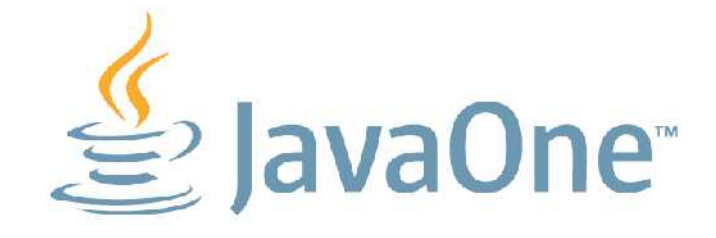

# **Concurrency**

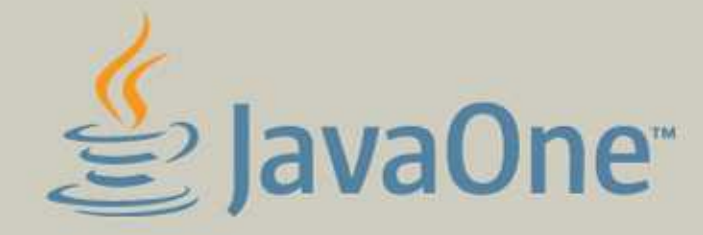

Card, JDK, Java EE A≞Aiax **PULLES FIGHT ME FROM SECTION CONTROL**<br>TO THE USUAL STATE THE VASOR VECTORS TO THE USUAL STATE THAT THE USUAL STATE THAT THE USUAL STATE THAT THE USUAL STATE THAT THE USUAL STATE THAT THE USUAL STATE THAT THE USUAL STATE T ard, JDK, JDBC Java ME EJB<br>B. JavaFX Example 2014<br>
State of the Control Control of the Control of the Control of the Control of Control of Control of Control of Control of Control of Control of Control of Control of Control of Control of Control of Control of **WANTA BRIDGE JAVA Card**<br>WANTA EJB<br>ME, BRID, JavaFX **CONE**<br>**SCAME**, JDK, Java EE A≞Ajax **Example 1980**<br> **Example 2008**<br> **Example 2008**<br> **Example 2008**<br> **Example 2008**<br> **Example 2008**<br> **Example 2008**<br> **Example 2008**<br> **Example 2008**<br> **Example 2008**<br> **Example 2008**<br> **Example 2008**<br> **Example 2008**<br> **Example 2008** Lava ME

 $\label{eq:3.1} \frac{1}{2}\int_{\mathbb{R}^3} \left| \left( \mathcal{N} \right) \right| \, \mathrm{d} \mathcal{N} \, \mathrm{d} \mathcal{N} \, \mathrm{d} \mathcal{N} \, \mathrm{d} \mathcal{N} \, \mathrm{d} \mathcal{N} \, \mathrm{d} \mathcal{N} \, \mathrm{d} \mathcal{N} \, \mathrm{d} \mathcal{N} \, \mathrm{d} \mathcal{N} \, \mathrm{d} \mathcal{N} \, \mathrm{d} \mathcal{N} \, \mathrm{d} \mathcal{N} \, \mathrm{d} \mathcal{N} \, \mathrm{d$ 

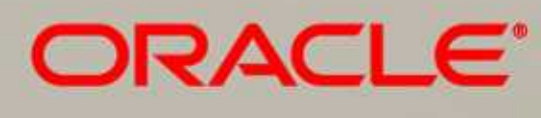

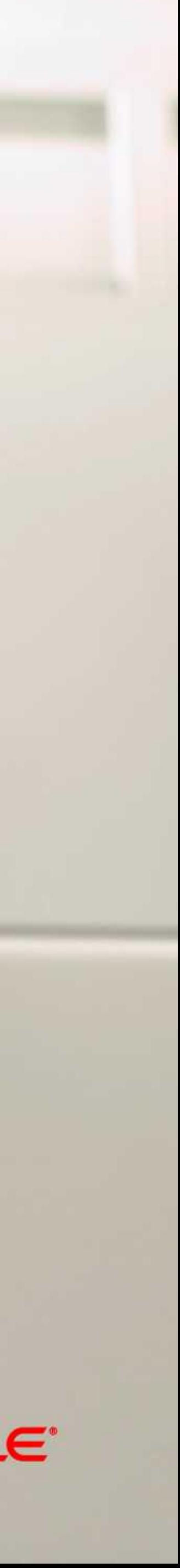

**22**

### **Concurrency** общие соображения

## • **Не изобретайте велосипедов**

- Лучше не слишком оптимальный, но надёжный код
	- Проще поставить ещё сервер и туда скалироваться
- JRE никогда не соптимизирует самописные синхронизаторы
- **Пользуйтесь java.util.concurrent.\***
	- Не отменяет требований к вменяемости разработчиков
	- Думаете, что нашли баг?
		- <http://g.oswego.edu/dl/concurrency-interest/>
- **Проверяйте ваши гипотезы**

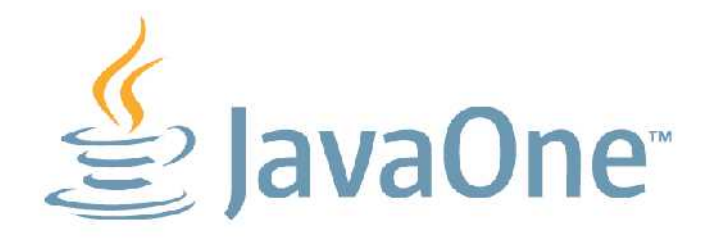

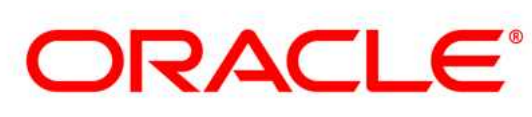

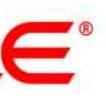

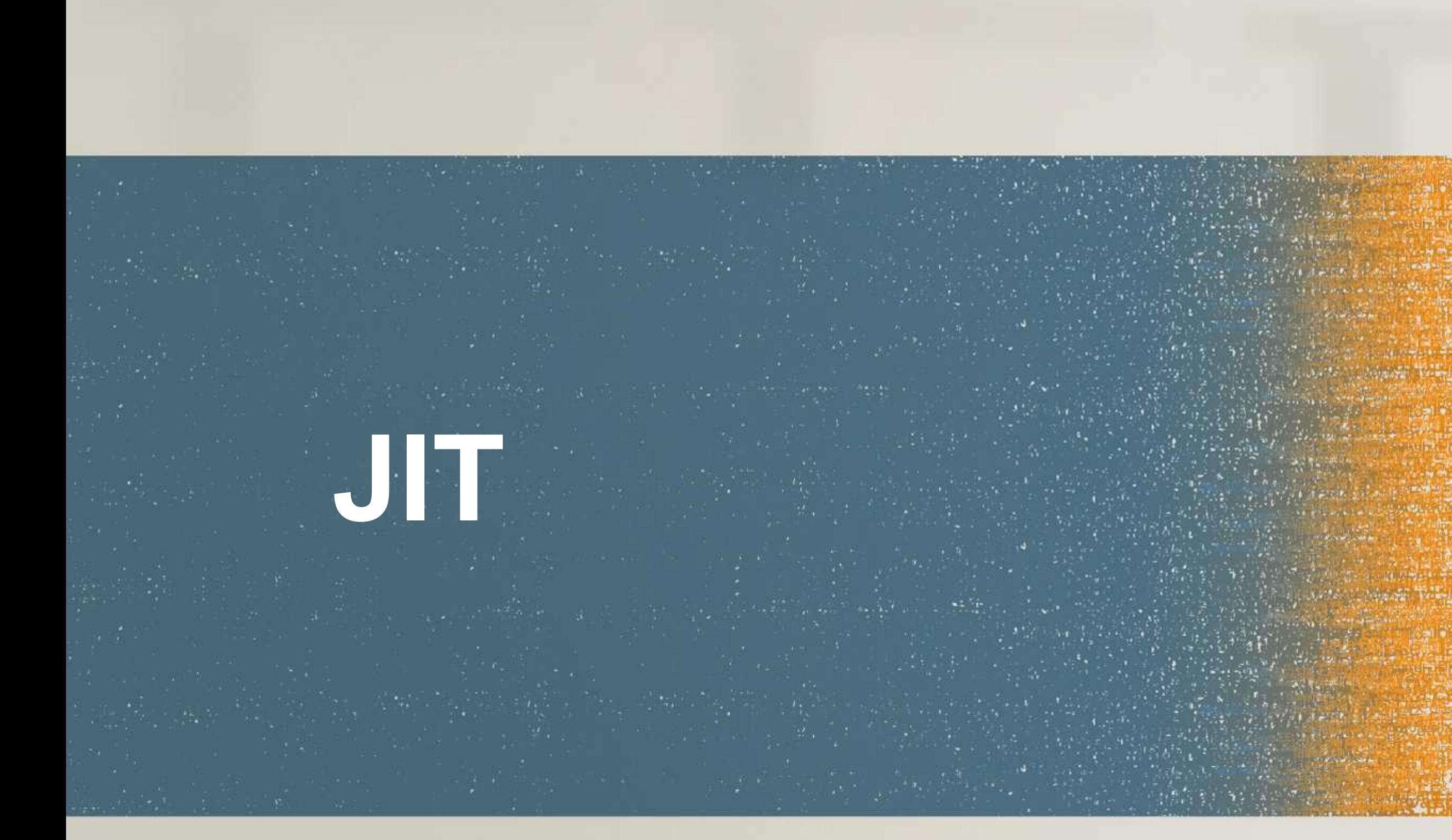

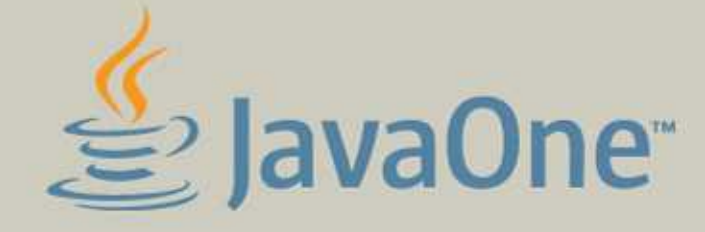

SE, Java ME ENGINE AND BELOW ME<br>
CONTROLL ON A ME<br>
CONTROLL ON A MARIA SIDE<br>
CONTROLL ON A MARIA SIDE<br>
CONTROLL ON A MARIA SERVE FACES<br>
CONTROLL ON A MARIA SE JAVA ME EJB JAVAFX<br>
CONTROLL ON A MARIA SE JAVA ME<br>
CONTROLL ON A ME<br>
CONTR Art of the state of the state of the state of the state of the state of the state of the state of the state of the state of the state of the state of the state of the state of the state of the state of the state of the sta

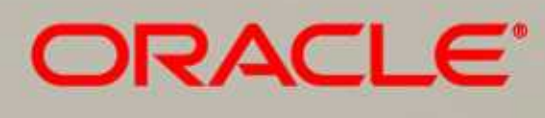

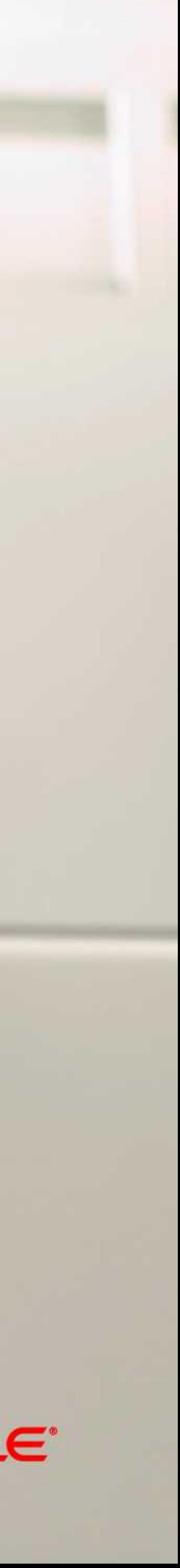

### **JIT** факты

 $\bullet$ 

 $\bullet$ 

- $\bullet$ **… есть**
- **… работает**
- **… работает хорошо**
- $\bullet$ **… знает о железе всё:**
	- Количество и тип CPU
	- Поддерживаемые инcтрукции (SSEx, AVX, VIS)
	- Топологию памяти (в т.ч. размеры кэшей и их характеристики)

### $\bullet$ **… знает о приложении много всего:**

- Иерархию загруженных классов
- Актуальную статистику создания объектов
- Горячий код
- Какие ветвления исполнялись
- Какие значения использовались
- Многое другое
- **… не боится использовать эти знания для компиляции**avaOne<sup>®</sup>

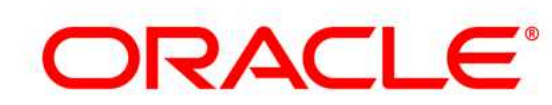

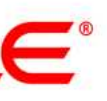

**25**

### **JIT** оптимизации

compiler tactics language-s delayed compilation class hier tiered compilation devirtuali on-stack replacement symbolic delayed reoptimization autobox program dependence graph representation escape a static single assignment representation lock elisic proof-based techniques lock fusio exact type inference de-reflect memory value inference speculative memory value tracking optimistic constant folding optimistic reassociation optimistic operator strength reduction optimistic null check elimination untaken type test strength reduction optimistic type test elimination branch fre algebraic simplification call frequ common subexpression elimination memory a integer range typing expressio flow-sensitive rewrites expressio conditional constant propagation redundan dominating test detection adjacent flow-carried type narrowing card-mar dead code elimination merge-po

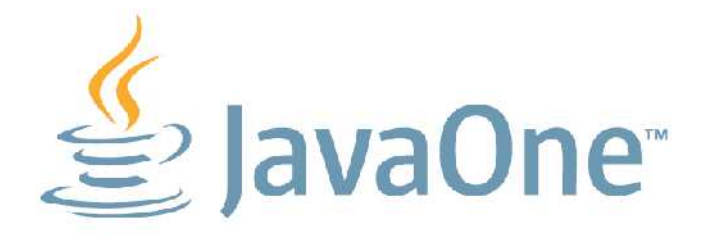

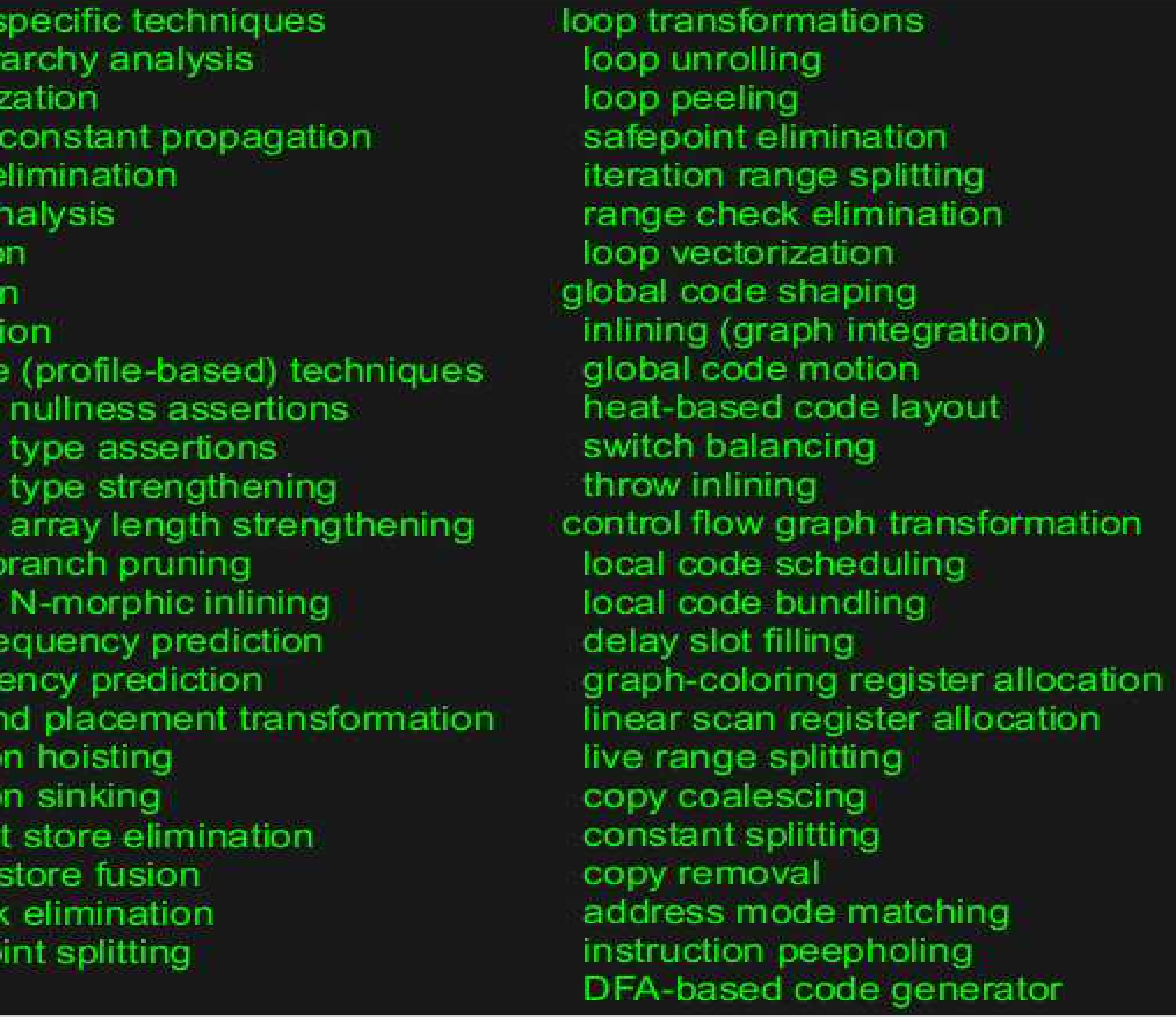

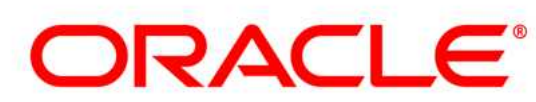

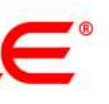

**JIT** performance urban legends

копируйте поля в локальные переменные!

**ВЫЗОВ ВИРТУАЛЬНОГО** метода - дорого

МЕТОДОВ ВНУТРИ

immutable классы -ПЛОХО

Java медленна потому, что нельзя вручную выключить проверку выхода индекса за границы массива

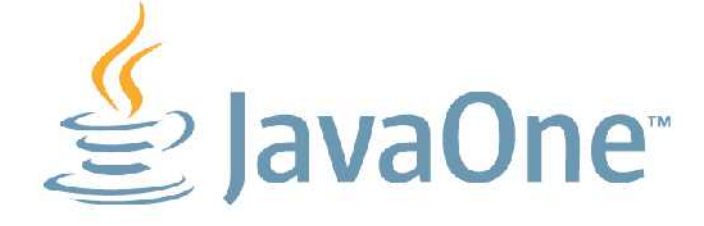

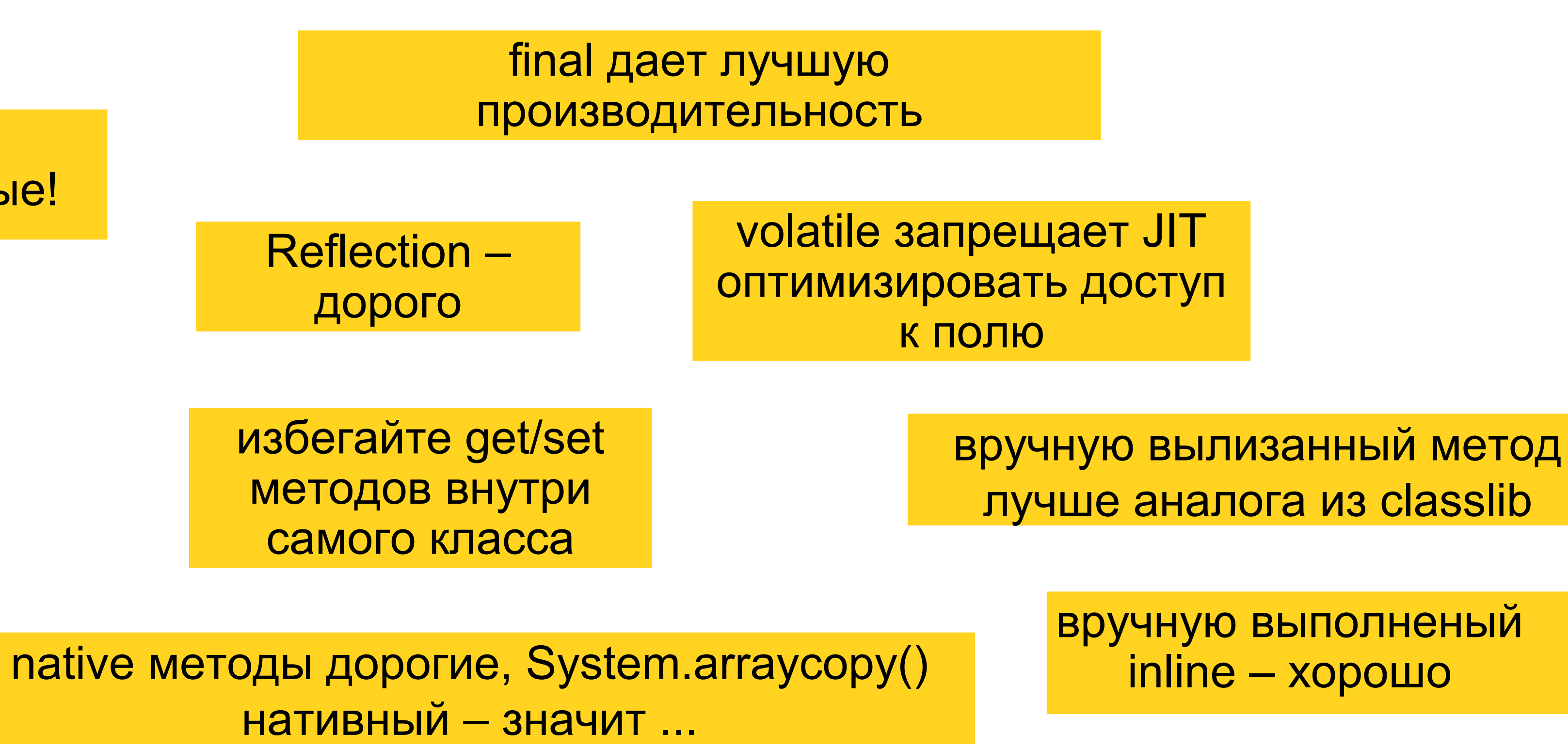

создание объектов дорого используйте Object pooling

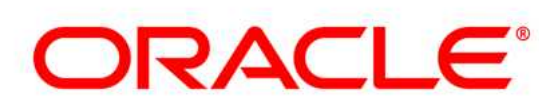

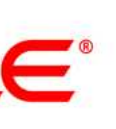

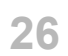

**JIT** как писать код

### Используйте стандартные библиотеки

- Зачем писать собственный стандартный контейнер?

### Используйте высокоуровневый АРІ:

- $-$  java.util.\*
- java.util.concurrent.\*
- NIO, NIO.2
- вообще библиотеки

### Код должен правильным и понятным

- Сначала правильно
- Потом алгоритмически "быстро"
- Код не должен быть JIT-oriented

### Правильно используйте возможности языка  $\bullet$

- EPIC FAIL: штатная передача управления exception'ами
- FAIL: Возврат "исключения" через return <код ошибки>
- **FAIL: int вместо Enum или boolean**

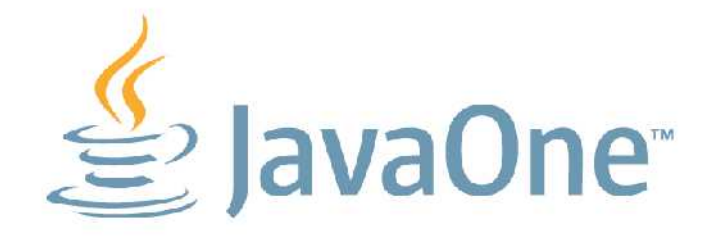

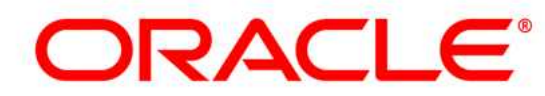

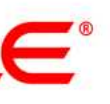

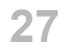

**JIT** для любопытных

## • Как получить ассемблерный код метода?

• Обычным дебаггером;)

## · JVMTI

### • -XX:+PrintAssembly

http://wikis.sun.com/display/HotSpotInternals/PrintAssembly  $\overline{\phantom{0}}$ 

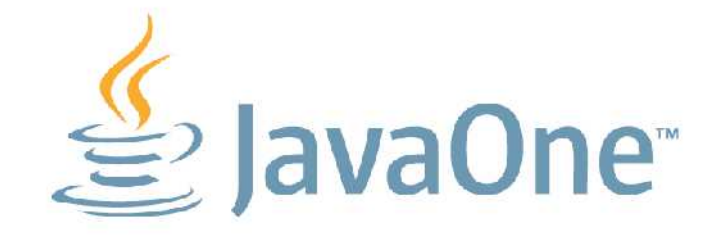

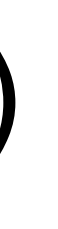

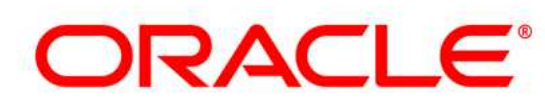

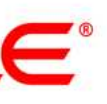

28

НЕСМОТРЯ НА ДЕТАЛЬНЫЙ АНАЛИЗ ТЕКУЩЕЙ СИТУАЦИИ, Я ТАК И НЕ СМОГ СОСТАВИТЬ ЧЁТКОЕ ПРЕДСТАВЛЕНИЕ ОБ ОБСУЖДАЕМОЙ ПРОБЛЕМЕ В СИЛУ ВОЗНИКШЕГО КОНГИТИВНОГО ДИССОНАНСА.

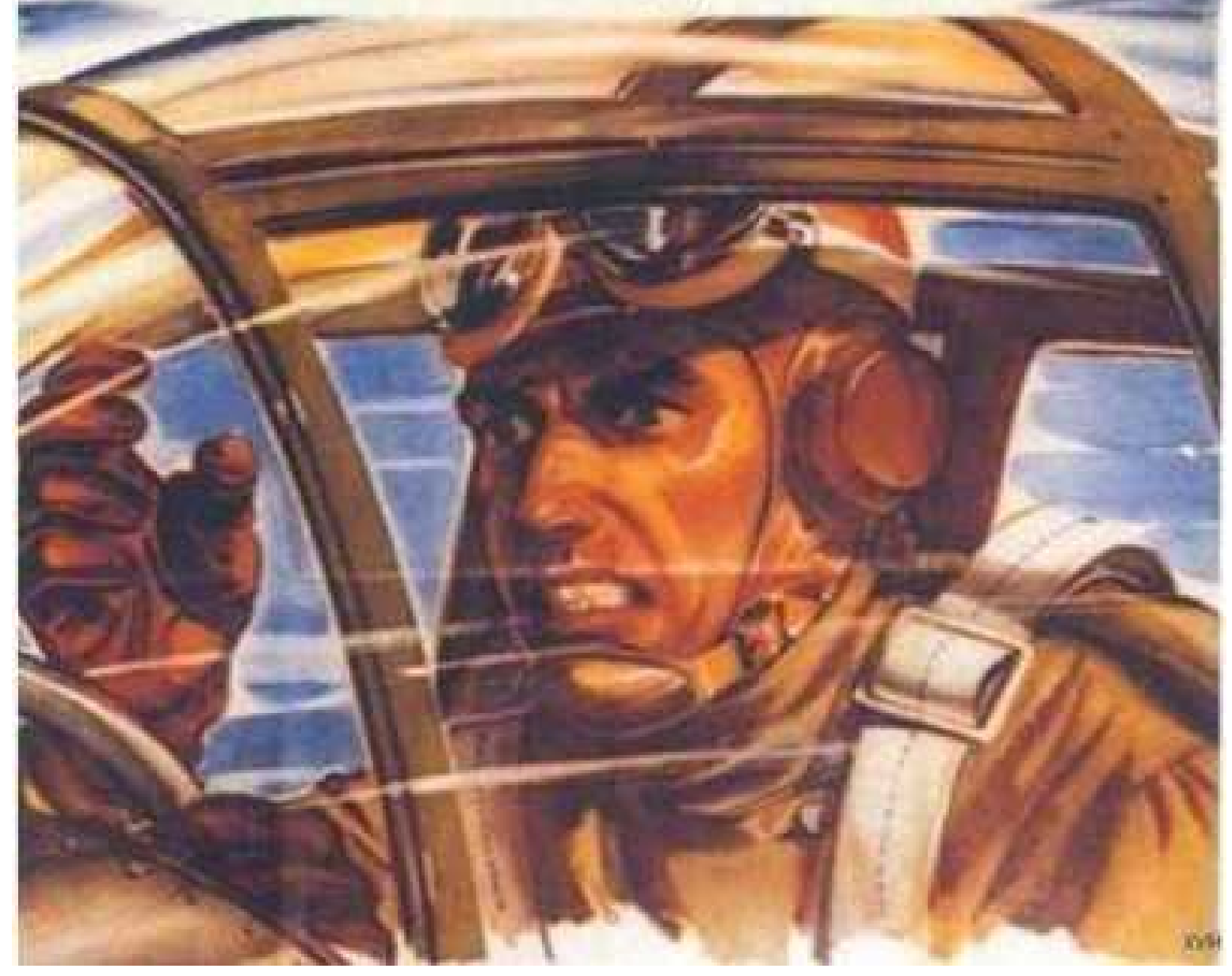

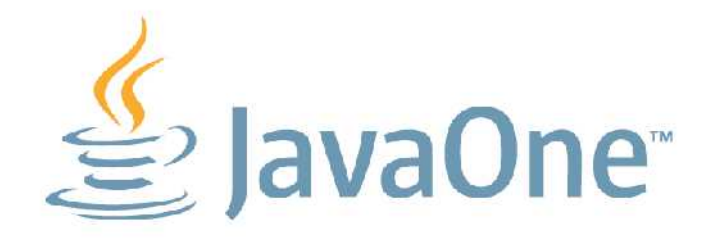

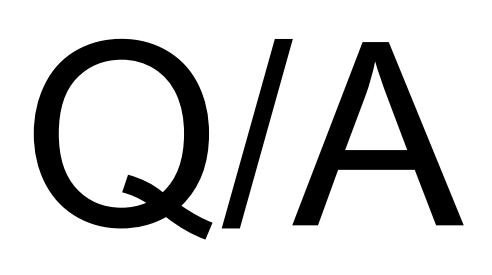

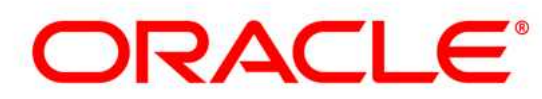

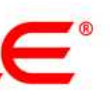

29

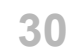

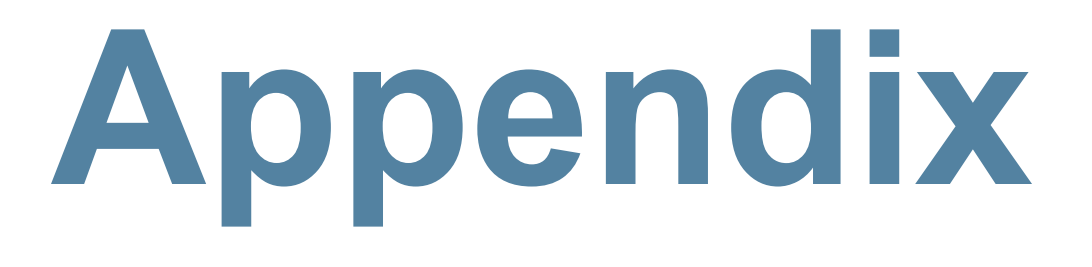

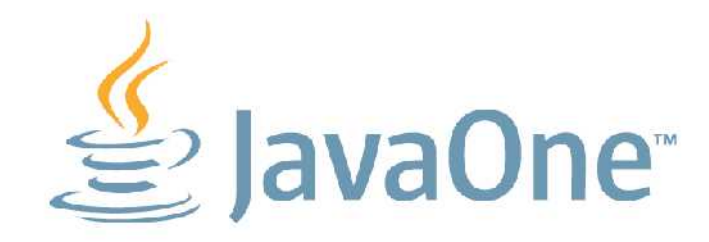

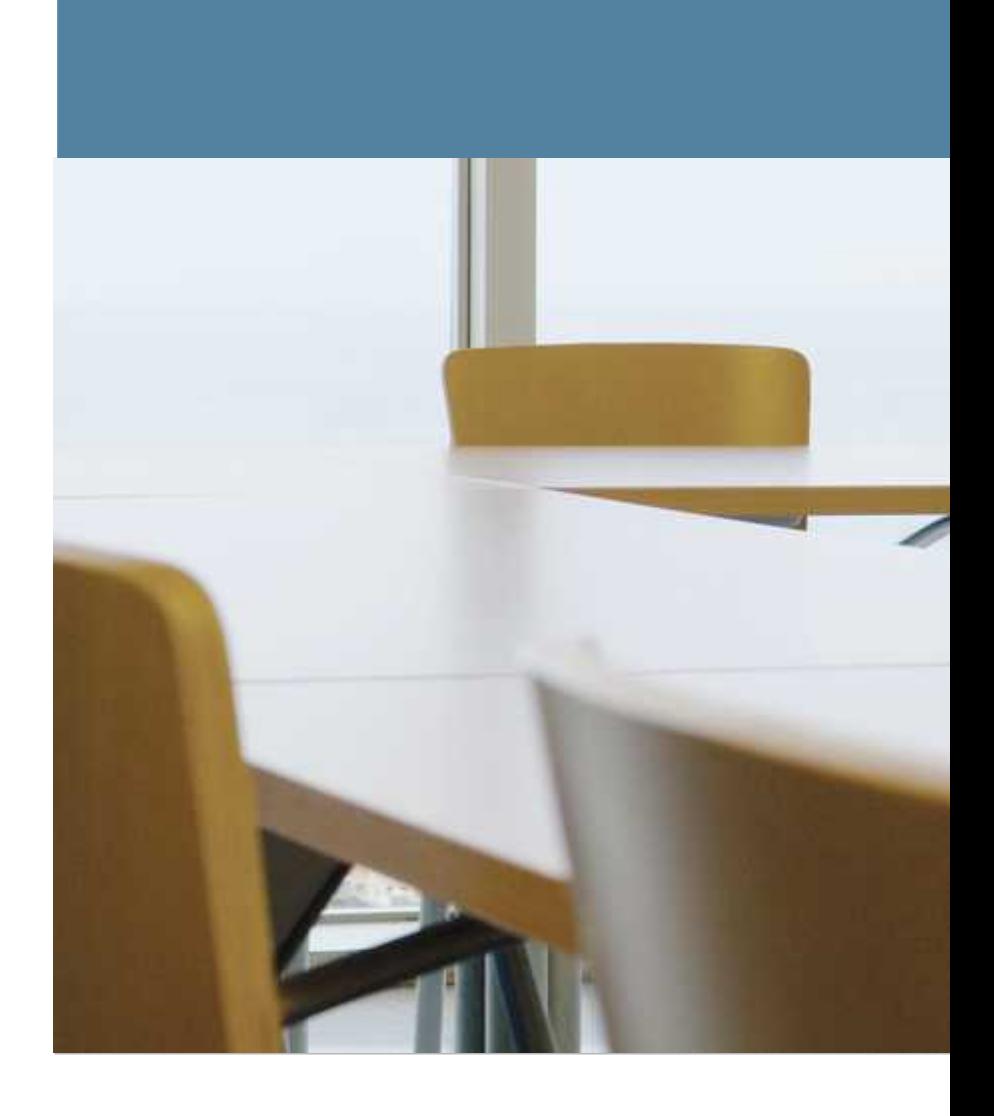

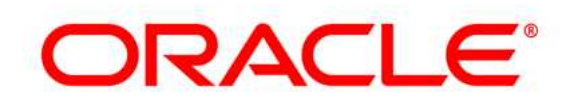

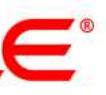

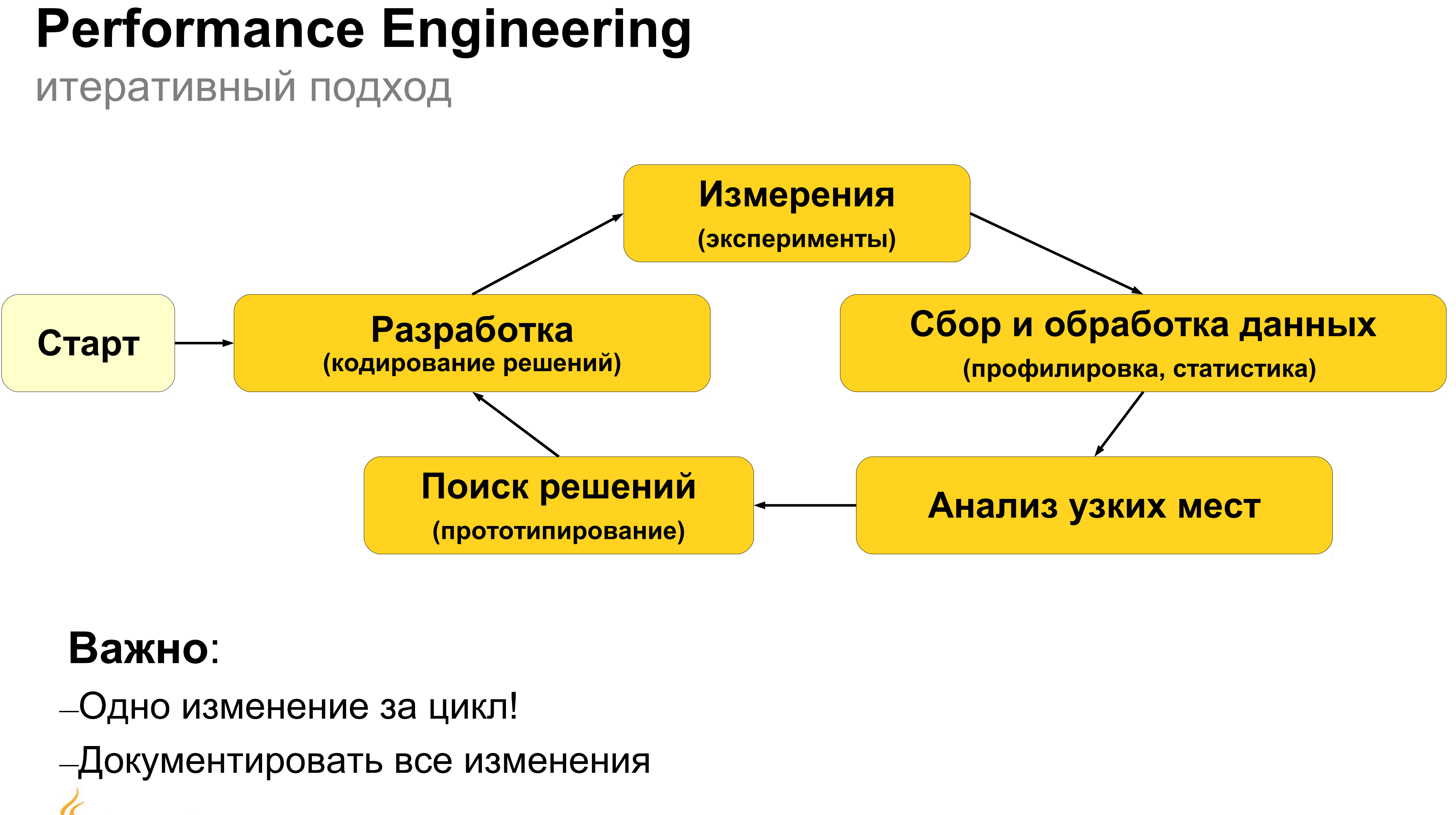

 $\leq$ JavaOne

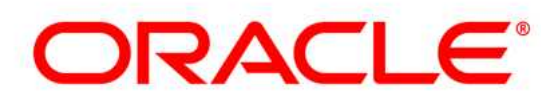

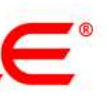

**32**

## **Performance Engineering**

анализ узких мест

## •**Что ограничивает скорость работы приложения?** – CPU – Ядро ОС – I/O (Сеть, Диск)

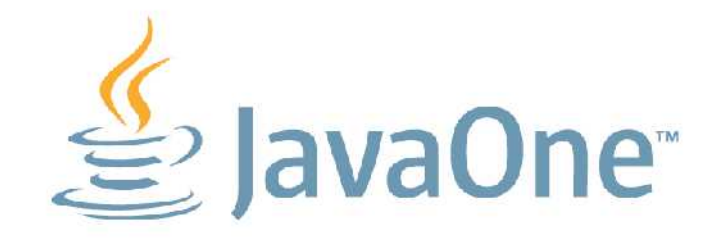

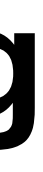

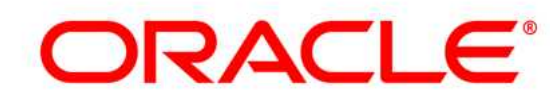

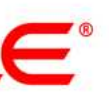

## **Performance Engineering** "нисходящий" метод поиска узких мест

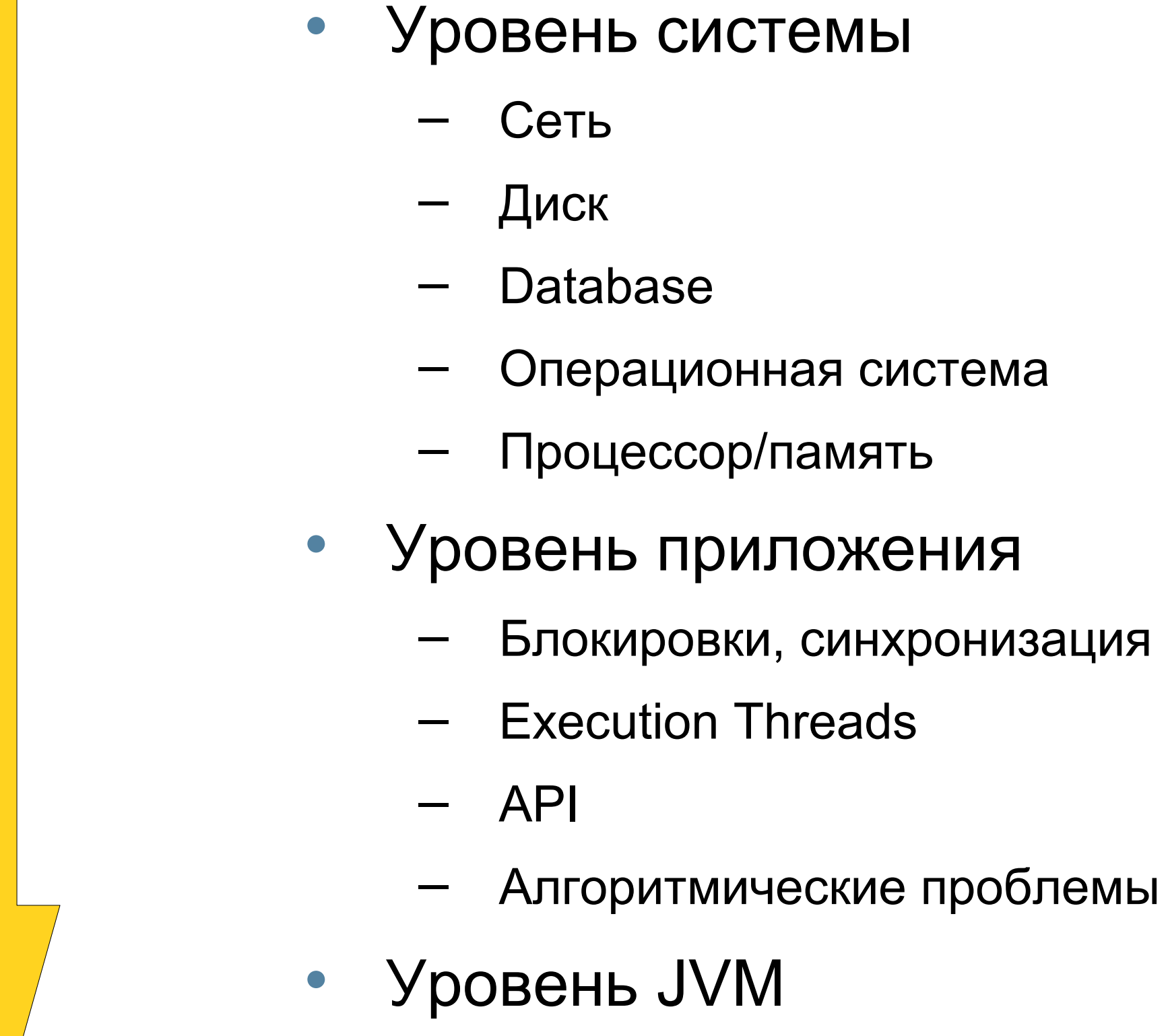

- **Выбор JVM**  $\qquad \qquad$
- **Heap tuning**
- JVM tuning  $\overline{\phantom{0}}$

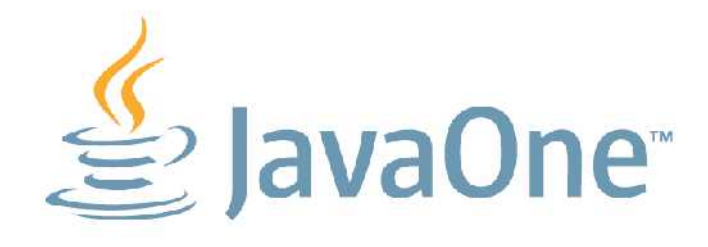

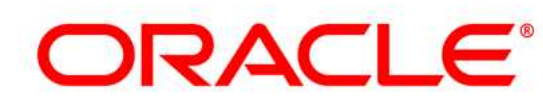

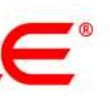

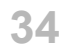

## **Java 7, Java 8**

что ожидать в области производительности

### • **Java 7**

- invokedynamic
- $-$  NIO.2
- Concurrency and Collection updates (Fork/Join)
- XRender pipeline for Java2D (client)

### • **Java 8 (или позже)**

- Модульность
- λ-выражения (замыкания)
- Collection updates (filter, map, reduce)

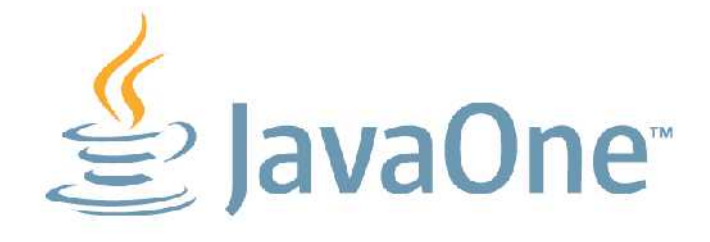

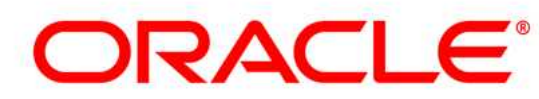

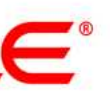

## Обратная совместимость

- Мешает ли улучшать производительность JVM? - Да, поэтому иногда расширяемся:
	- - · invokedynamic
		- Модульность
- Стоит ли расширяться по первому требованию?
	- Нет, развитие JVM/JIT, реализация новых методов оптимизации позволяет получить бОльший выигрыш
		- Вложенные классы
		- **Reflection**

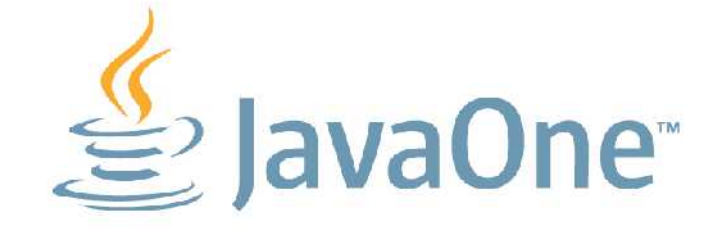

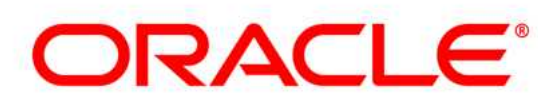

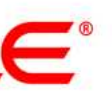

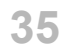

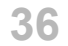

## **Лучшая ОС для Java** угадайте, какая?

## **Solaris**

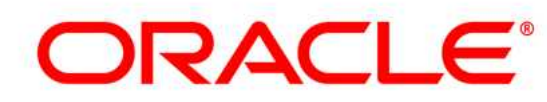

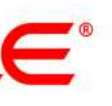

### • **Высокопроизводительный TCP/IP стек**

- low-latency
- up to 50% faster
- **DTrace**
	- мониторинг
- **NUMA**
	- MPO, Memory Placement Optimization
- **Large Pages**
	- Автоматическая аллокация
	- Разные размеры

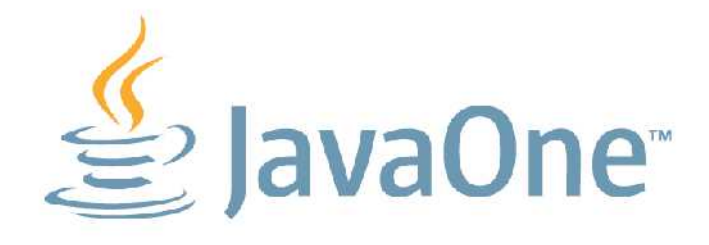

# Concurrency

элементная база

### **OS Threading**  $\bullet$

- **МЬЮТЕКСЫ** 
	- mutex\_lock()/mutex\_unlock()
- conditional waits
	- cond\_wait()/cond\_signal()  $\bullet$
	- WaitForSingleObject  $\bullet$

### • Compare-and-Swap (CAS)

- CAS(x1, x2, x3) = { if (x1 == x2) { x1 = x3 }; }
- CAS'ов успешно завершается только один
- системах
- Факт: глобальный CAS требует трафика на шине

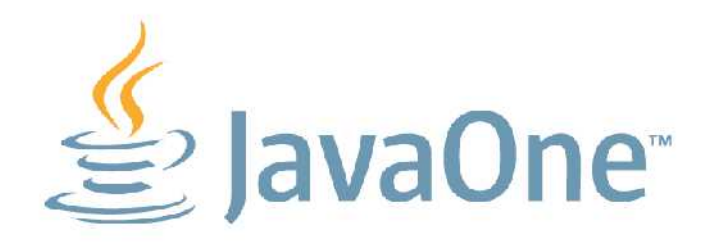

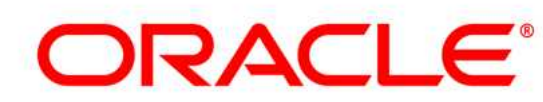

Миф: локальный CAS блокирует шину, и стоит больше на многопроцессорных

атомарная операция, поддерживаемая в "железе": из нескольких одновременных

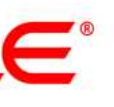

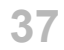

### Concurrency **atomics**

- java.util.concurrent.Atomic\*
	-
	- альтернатива: synchronized {} или Lock'и
- **Трюк в использовании CAS'a:** 
	-
	- Чтение состояния не требует CAS'a

```
public final int incrementAndGet()
    for (i; j) {
        int current = get();
        int next = current + 1;
        if (compareAndSet(current,
            return next;
```
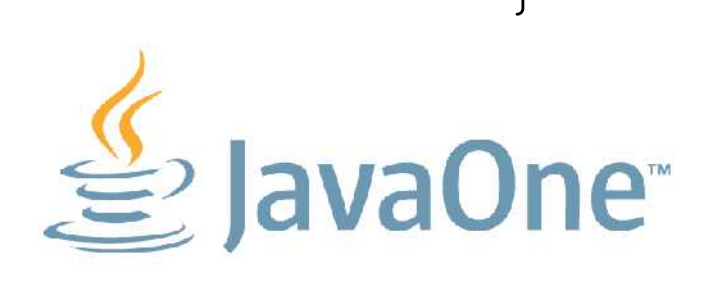

# - обеспечивают атомарные операции над примитивами и указателями

# - Изменение состояния атомика делается при помощи одного CAS'а

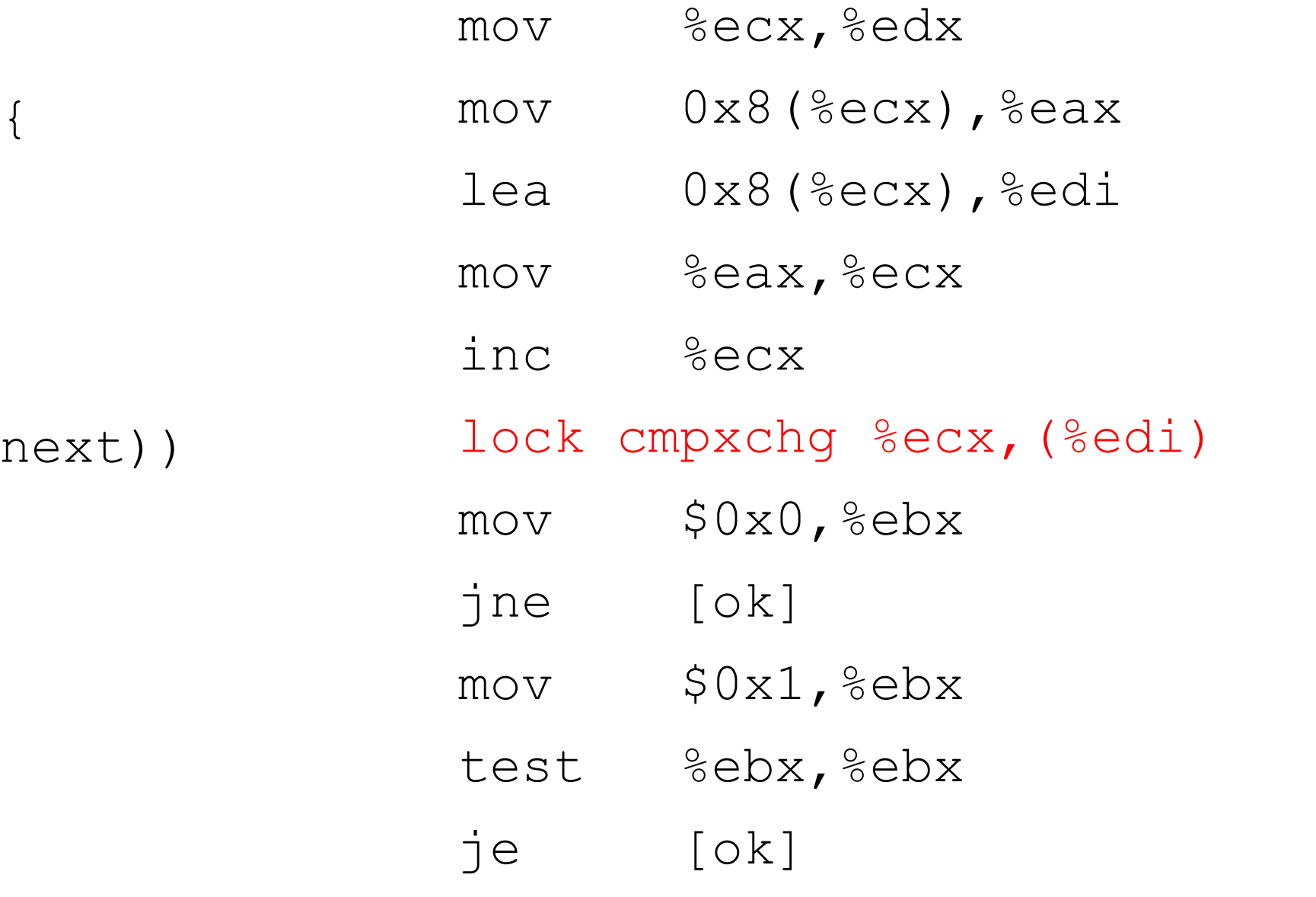

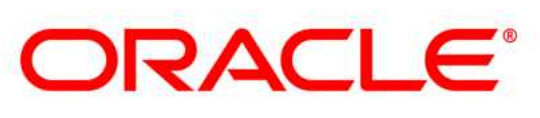

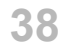

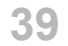

### **Concurrency** volatile

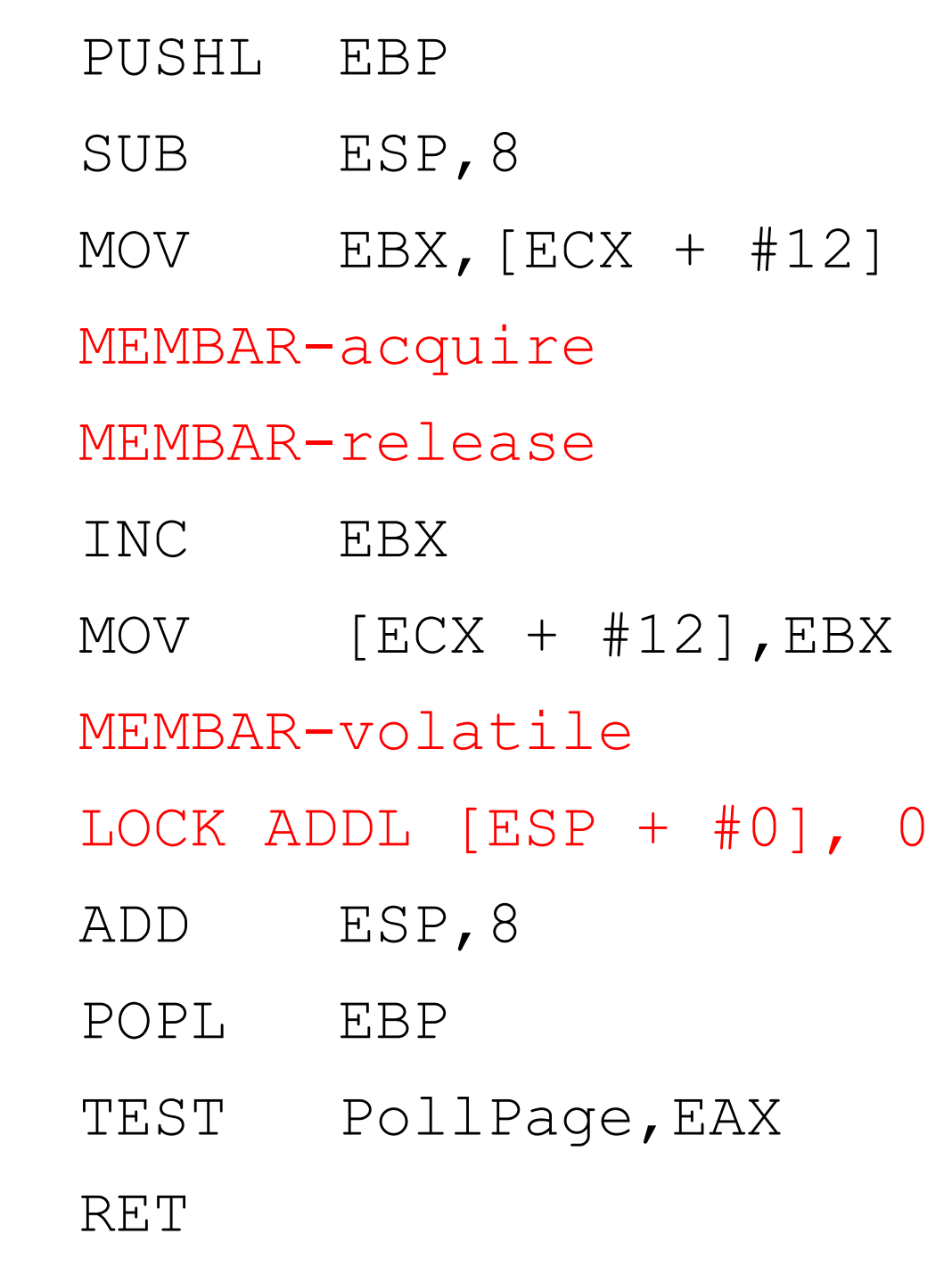

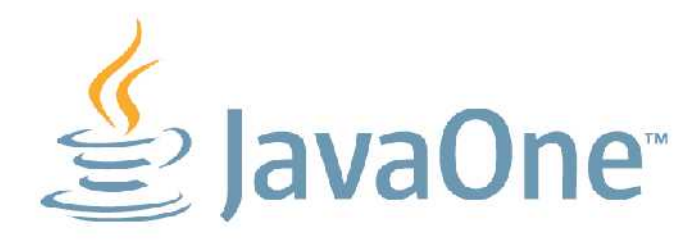

# • Какие из них вставятся в код, зависит от Hardware Memory Model

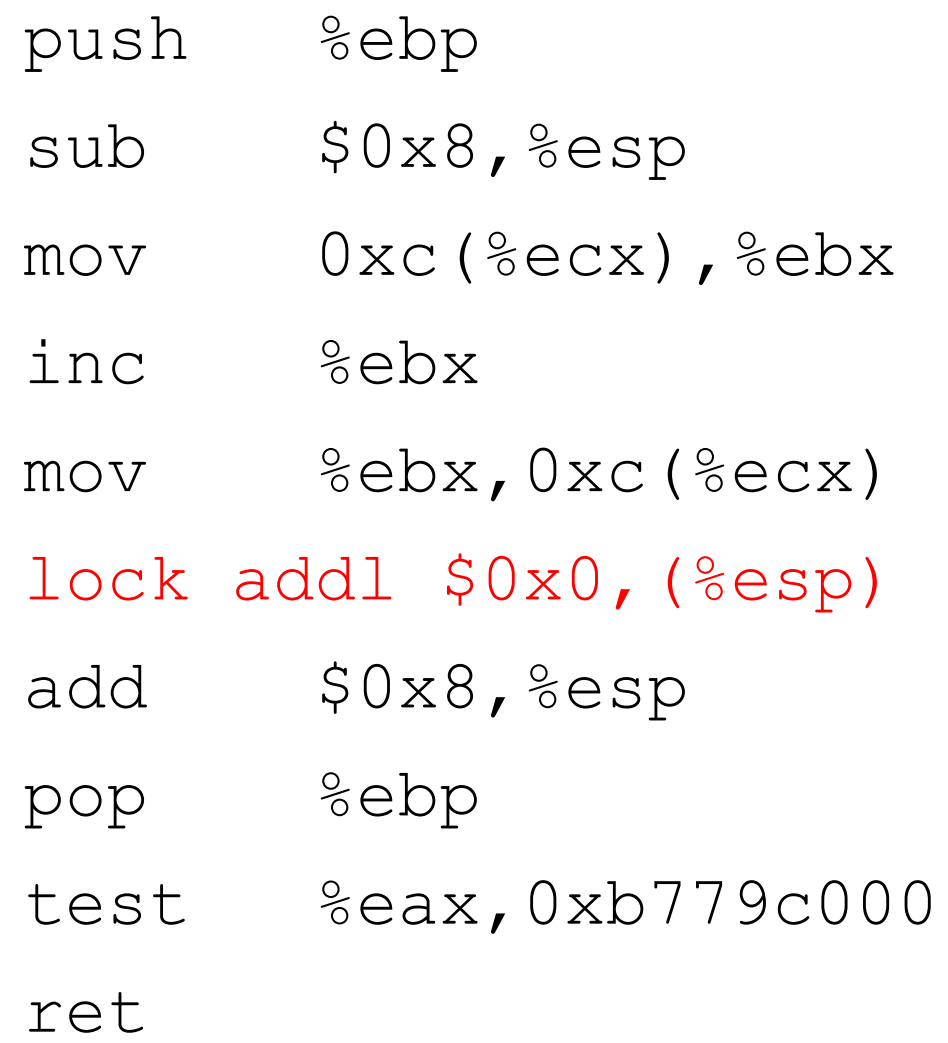

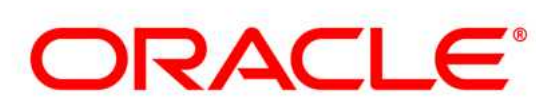

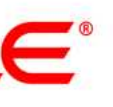

- **Volatile определяет порядок чтения-записей в поле**
	- НЕ обеспечивает атомарности
	- Реализуется расстановкой барьеров
		-
		- Эффект барьера зависит от HMM

## Concurrency

intrinsic synchronization

- synchronized(object) { }, 4 состояния:
	- $-$  Init
	- Biased
		- Захватывается одним "владеющим" потоком, нет конфликтов
		- Захват владельцем: проверка на threadID
		- Захват не-владельцем: переход либо в Biased, либо в Thin
	- $-$  Thin
		- Захватывается несколькими потоками, но конфликтов нет
		- Захват: CAS
		- Конфликтный захват: переход в Fat
	- $-$  Fat
		- Захватывается несколькими потоками, конфликт на блокировке • Вызов примитива синхронизации из ОС
		-

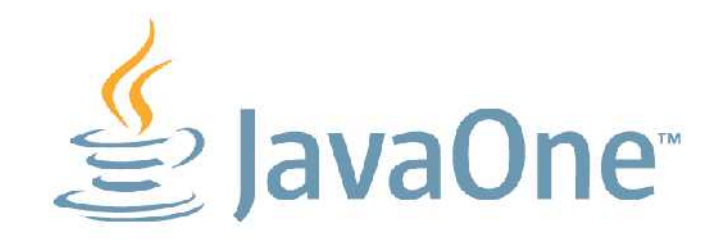

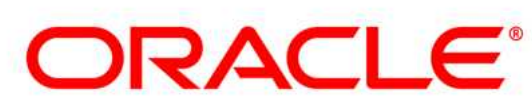

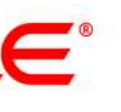

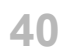

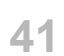

### **Concurrency** java.util.concurrent.Lock

– Использует Unsafe.park()/unpark() → cond\_wait()/cond\_signal()/WaitForSingleObject()

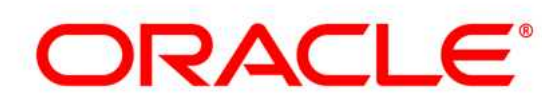

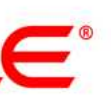

- **Построены на базе j.u.c.AbstractQueueSynchronizer**
	- Использует CAS
	-
- **ReentrantLock**
	- $\lnot$  По семантике эквивалентен synchronized  $\lvert \}$
	- Ставит потоки во внутреннюю очередь и делает park()
	- Non-Fair (default)
		- Не гарантирует отсутствие starvation, ибо barging FIFO (CAS)
		- Лучшая производительность
	- Fair
		- Гарантирует отсутствие starvation, FIFO
		- Честность в обмен на производительность

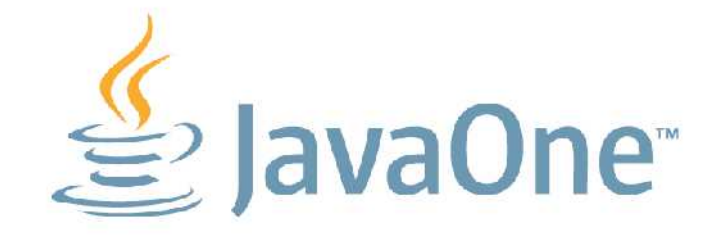

**42**

### **Concurrency** атомарный счётчик

```
 private AtomicInteger atomic = new AtomicInteger(); 
 private ReentrantLock lock = new ReentrantLock();
 private final Object intrinsicLock = new Object();
```
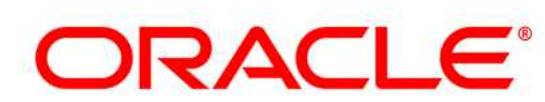

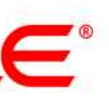

private int primCounter = 0;

 @GenerateMicroBenchmark public void testAtomicInteger() { atomic.incrementAndGet(); }

 @GenerateMicroBenchmark public void testReentrantLock() { lock.lock();

primCounter++;

lock.unlock();

}

 @GenerateMicroBenchmark public void testIntrinsicLock() { synchronized (intrinsicLock) { primCounter++; } }

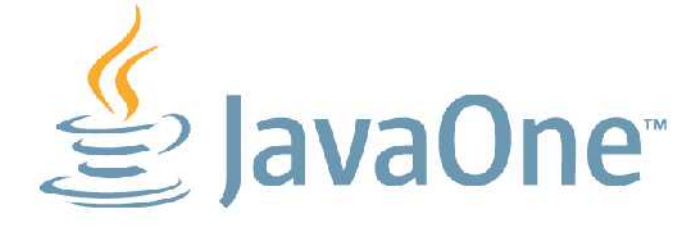

Concurrency

### атомарный счётчик

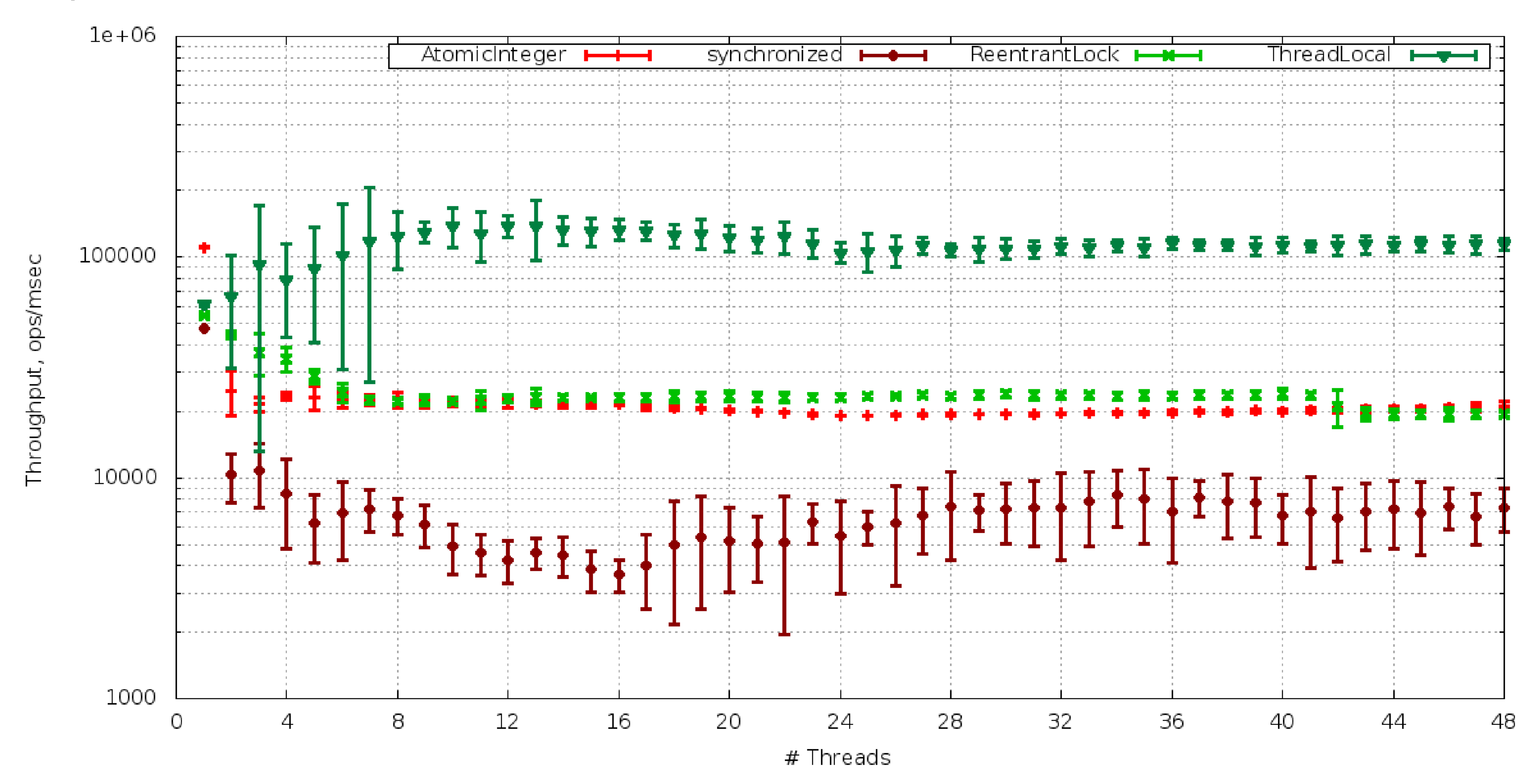

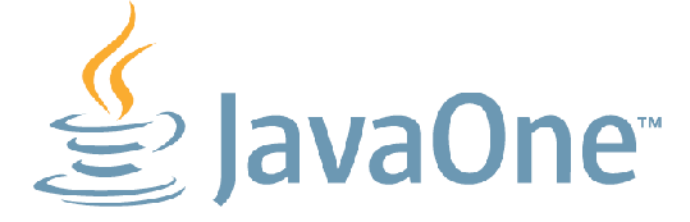

Intel Xeon (Westmere-EP), 3.0 Ghz,  $2x6x2 = 24$  HW threads, SLES 11  $x86_64$ , JDK 6u25

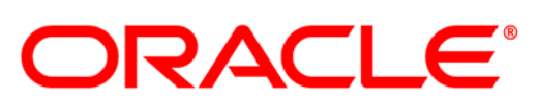

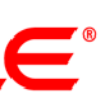

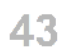

### Concurrency ReentrantLock vs. synchronized

- Семантика одинакова
	- Требования к видимости памяти
	- Рекурсивный
- Плюсы j.u.c.RL  $\bullet$ 
	- Очередь потоков держится на стороне JVM
		- опционально, FIFO-политика при захвате-освобождении
		- позволяет быть "честным" на любой платформе
	- Barging FIFO policy
		- lock() может быть сразу удовлетворён, даже если в очереди есть потоки сильно улучшает производительность при конфликте блокировок
		-
	- Допускается несколько Condition
- **Минусы j.u.c.RL** 
	- Нет scope'ов, требуется ручной unlock() через finally

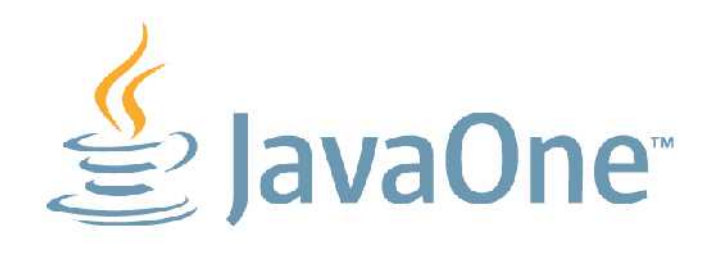

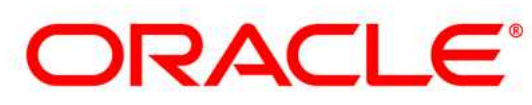

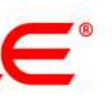

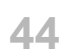

### Concurrency производительность захвата

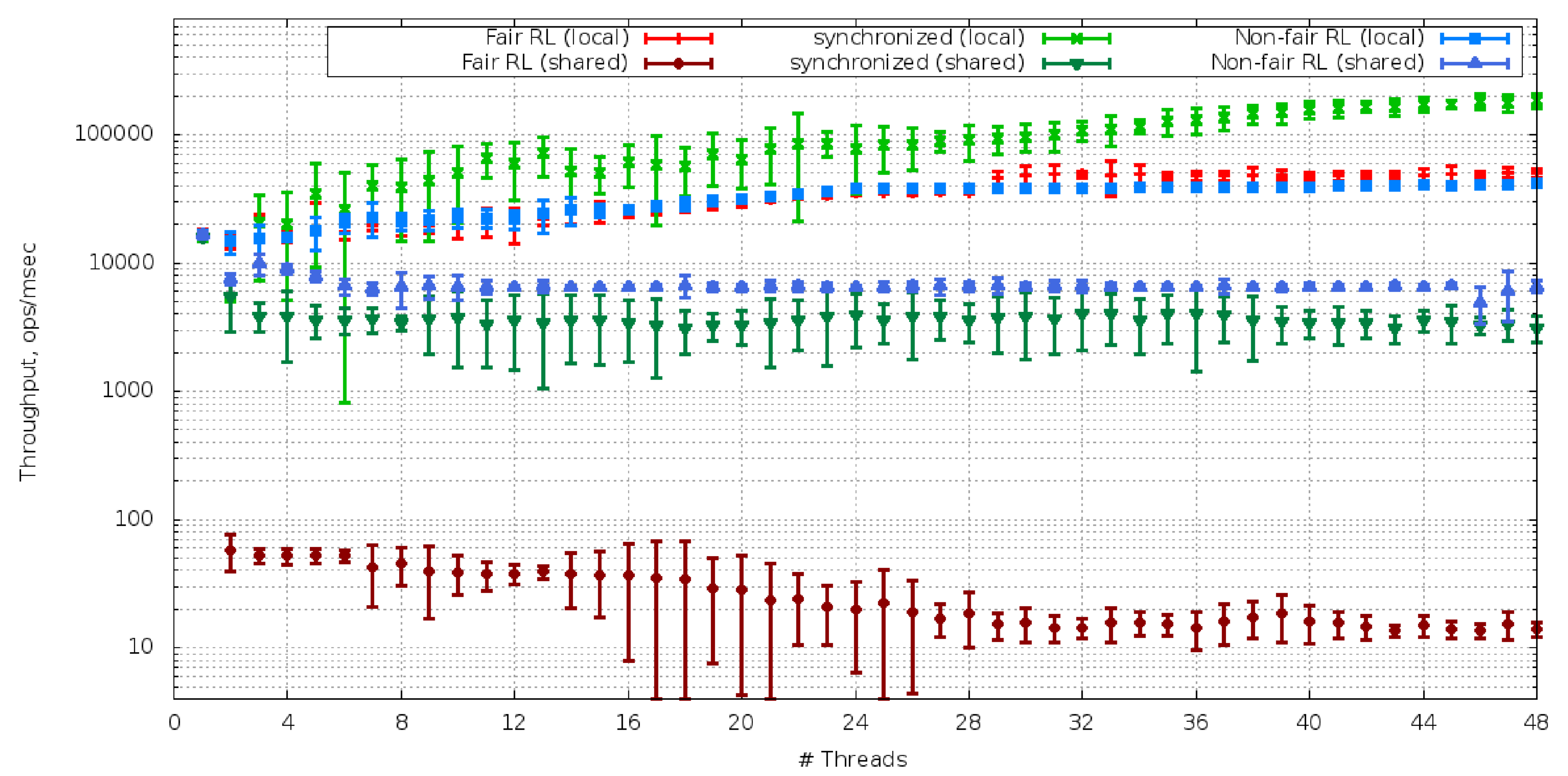

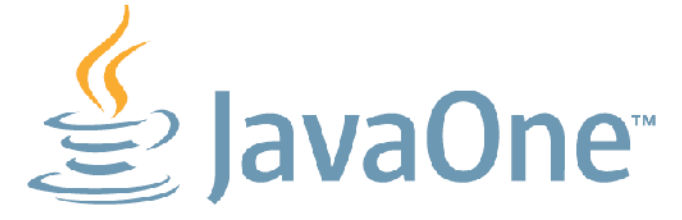

Intel Xeon (Westmere-EP), 3.0 Ghz,  $2x6x2 = 24$  HW threads, SLES 11  $x86_64$ , JDK 6u25

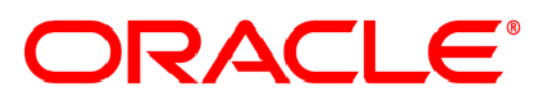

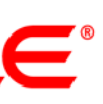

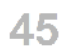

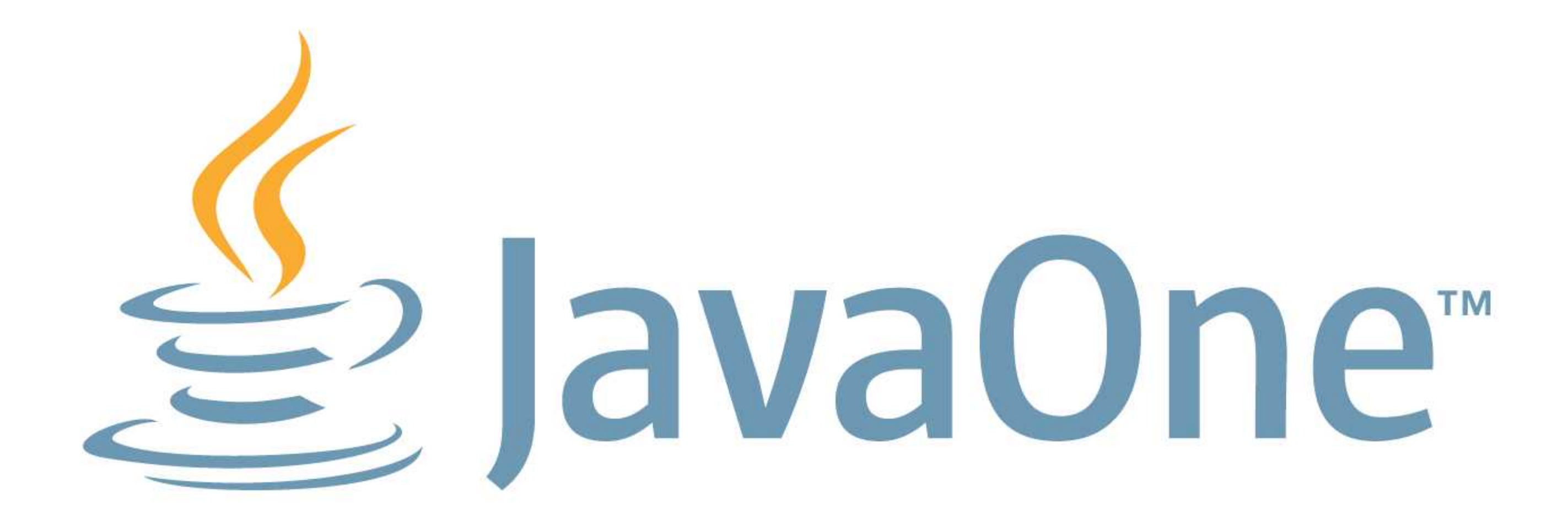

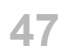

The preceding is intended to outline our general product direction. It is intended for information purposes only, and may not be incorporated into any contract. It is not a commitment to deliver any material, code, or functionality, and should not be relied upon in making purchasing decisions.

The development, release, and timing of any features or functionality described for Oracle's products remains at the sole discretion of Oracle.

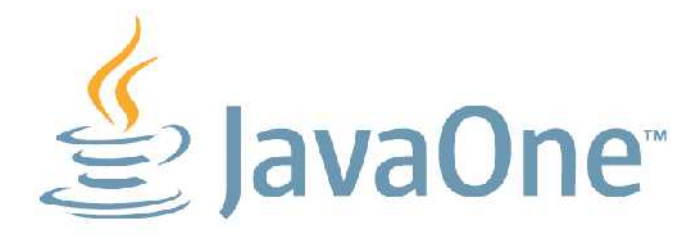

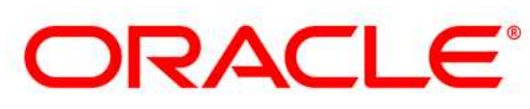

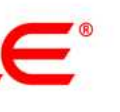

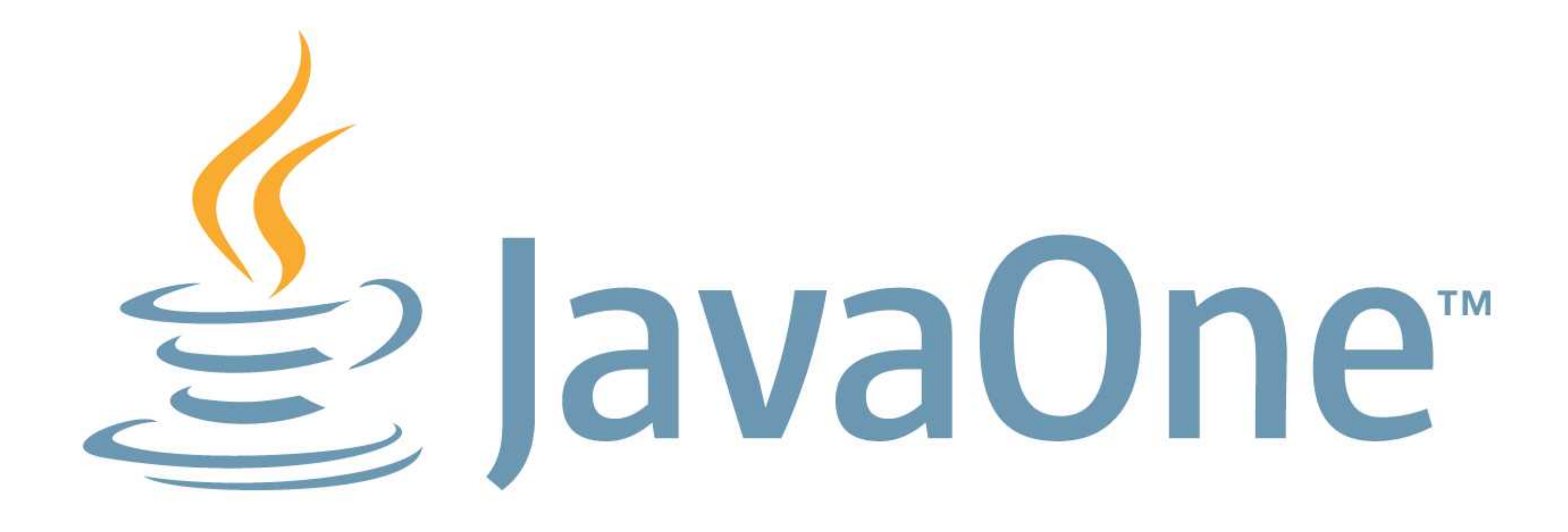